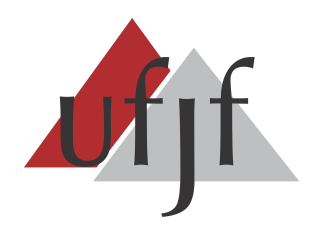

**UNIVERSIDADE FEDERAL DE JUIZ DE FORA INSTITUTO DE CIÊNCIAS EXATAS DEPARTAMENTO DE CIÊNCIA DA COMPUTAÇÃO**

## **O PENSAMENTO COMPUTACIONAL NA EDUCAÇÃO BRASILEIRA E O PAPEL DAS INSTITUIÇÕES DE ENSINO TECNOLÓGICO**

**Wagner Ignácio**

**CATAGUASES / MG** NOVEMBRO, 2018

## **O PENSAMENTO COMPUTACIONAL NA EDUCAÇÃO BRASILEIRA E O PAPEL DAS INSTITUIÇÕES DE ENSINO TECNOLÓGICO**

Wagner Ignácio

Universidade Federal de Juiz de Fora Instituto de Ciências Exatas Departamento de Ciência da Computação Licenciatura em Computação Orientador: José Maria David

#### **CATAGUASES / MG**

NOVEMBRO, 2018

Wagner Ignácio

## **O PENSAMENTO COMPUTACIONAL NA EDUCAÇÃO BRASILEIRA E O PAPEL DAS INSTITUIÇÕES DE ENSINO TECNOLÓGICO**

MONOGRAFIA SUBMETIDA AO CORPO DOCENTE DO INSTITUTO DE CIÊNCIAS EXATAS DA UNIVERSIDADE FEDERAL DE JUIZ DE FORA, COMO PARTE INTEGRANTE DOS REQUISITOS NECESSÁRIOS PARA A OBTENÇÃO DO GRAU DE LICENCIADO EM COMPUTAÇÃO.

Aprovada em 24 de novembro de 2018.

BANCA EXAMINADORA

Jose Maria Nazar David Doutor em Engenharia de Sistemas e Computação

> Rodrigo Luis de Souza da Silva Doutor em Engenharia Civil

Alessandreia Marta de Oliveira Julio Doutora em Ciência da Computação

#### **CATAGUASES / MG**

NOVEMBRO, 2018

### **Agradecimentos**

Agradeço à minha esposa pelo incondicional apoio para que eu pudesse viabilizar este trabalho e às minhas filhas que sempre me estimularam a transpor qualquer barreira que eu viesse a encontrar. Sou muito grato também aos Professores, aos Tutores e à toda equipe do Polo de Cataguases e da UFJF pela competência e dedicação. Uma saudação especial ao Professor José Maria Nazar David por ter compreendido as minhas dificuldades e pelas pertinentes orientações que me foram dadas.

#### **Resumo**

O Pensamento Computacional se apresenta como uma técnica de raciocínio e de comportamento que pode fazer com que o humano, ao atuar nas diversas áreas do conhecimento, com ou sem o uso de computador, tenha maior facilidade para organizar o pensamento, para trabalhar de forma colaborativa e para resolver problemas. A proposta deste trabalho é apresentar, através de uma pesquisa bibliográfica no contexto do campo educacional, o que já se conhece sobre o Pensamento Computacional, qual a sua relação com o uso das tecnologias de informação e comunicação, o que há sobre o uso dessa técnica na educação básica brasileira e quais são as possíveis formas de disseminação e de aplicação do Pensamento Computacional nesta etapa de ensino. Ao final, a demonstração de algumas atividades práticas e dos respectivos resultados pertencentes aos trabalhos de pesquisa de dois autores.

**Palavras-chave:** pensamento computacional, educação, ensino básico, atividade desplugada, atividade plugada.

#### **Abstract**

Computational Thinking presents itself as a technique of reasoning and behavior that can make the human, when acting in the various areas of knowledge, with or without the use of a computer, have a greater facility to organize the thinking, to work collaboratively and to solve problems. The purpose of this work is to present, through a bibliographical research in the context of the educational field, what is already known about Computational Thinking, what is its relation with the use of information and communication technologies, what about the use of this technique in Brazilian basic education and what are the possible forms of dissemination and application of Computational Thinking in this teaching stage. At the end, the demonstration of some practical activities and the respective results pertaining to the research works of two authors.

**Keywords:** computational thinking, education, basic education, unplugged activity, plugged activity.

### **Sumário**

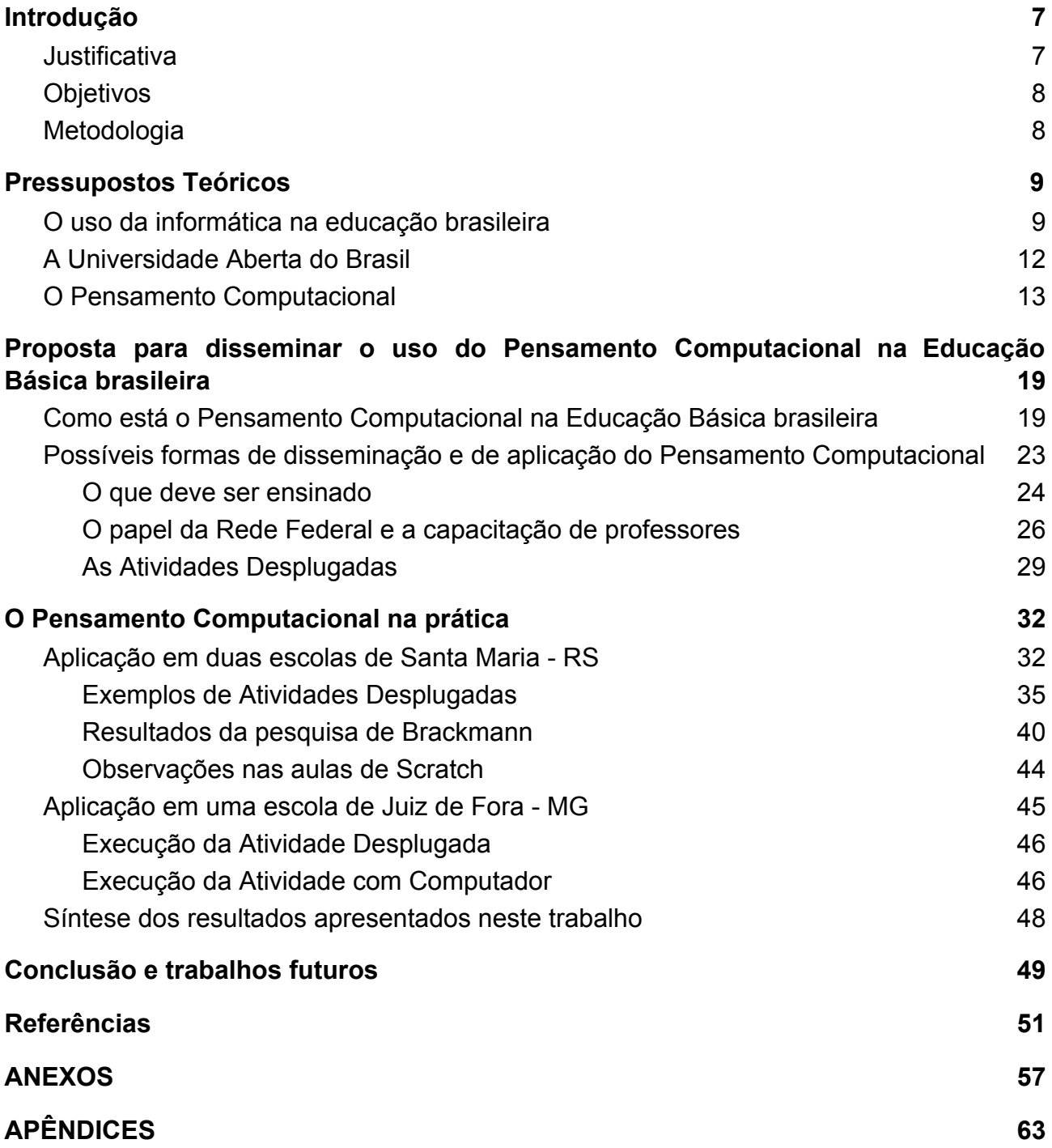

#### <span id="page-7-0"></span>**1. Introdução**

Uma das principais preocupações das escolas públicas e privadas é a de encontrar meios para melhorar o desempenho dos professores e dos alunos nas práticas de ensino-aprendizagem. Para tanto, o uso das novas tecnologias na educação apresentam muitas vantagens [12]. Dentre as alternativas que a área de informática pode oferecer surge o Pensamento Computacional<sup>1</sup>, notadamente a partir das reflexões de Jeannette Wing [14]. Estudos e experiências têm demonstrado que essa nova maneira de raciocinar apresenta resultados promissores na área educacional e oferece a vantagem de poder ser adotada numa instituição de ensino que não tenha uma razoável infraestrutura de equipamentos informáticos.

#### <span id="page-7-1"></span>**1.1. Justificativa**

Vivemos num momento em que a computação está presente em praticamente todas as áreas da atividade humana. A área da educação não poderia ficar de fora. Mas, usar por usar o computador nas escolas não basta. É preciso que as instituições de ensino estejam aptas para formar cidadãos que sejam capazes de lidar de forma racional com as infinitas possibilidades permitidas pelos sistemas computacionais modernos [34]. Para tanto, cada vez mais escolas de diversos países estão buscando incluir, desde a formação básica, o ensino da computação em seus currículos [2]. Dentre as alternativas de ensino-aprendizagem mais promissoras, surge o Pensamento Computacional, conforme cita Wing em seu seminal artigo de 2006 sobre o uso dessa técnica [14]. No Brasil, diversas entidades públicas e privadas estão se articulando para que o nosso país possa seguir o mesmo caminho [31]. Portanto, procurar conhecer o Pensamento Computacional e as possibilidades de aplicação dessa forma de raciocínio na educação brasileira pode ser considerado como uma ação estratégica.

<sup>&</sup>lt;sup>1</sup> Pensamento Computacional - Termo traduzido livremente do inglês Computational Thinking. Alguns estudiosos preferem usar o termo "Raciocínio Computacional".

#### <span id="page-8-0"></span>**1.2. Objetivos**

Este trabalho visa pesquisar os estudos feitos sobre a viabilidade de uso do Pensamento Computacional na educação básica, especialmente no Brasil. Busca também demonstrar o potencial que a Rede Federal de Ensino, representada pelos Institutos Federais de Educação, Ciência e Tecnologia, oferece para ajudar promover o ensino da computação nas escolas de ensino básico.

Objetivos Específicos:

- Traçar um histórico sobre a introdução da informática na educação brasileira;
- Definir o conceito de Pensamento Computacional;
- Sugerir, com base em pesquisas, formas de aplicação do Pensamento Computacional no ambiente pedagógico.

#### <span id="page-8-1"></span>**1.3. Metodologia**

O método de pesquisa usado foi o exploratório quantitativo, sendo o qualitativo para a obtenção das conclusões. A fonte de consulta foi a internet, tendo o Google Acadêmico<sup>2</sup> como a principal ferramenta de busca. O foco principal se deu sobre: artigos dos eventos promovidos pela Sociedade Brasileira de Computação e relacionados à educação; monografias, dissertações e teses que tratam sobre o uso da informática na educação, disponíveis em repositórios institucionais; artigos de entidades internacionais que tratam sobre o uso da computação no processo pedagógico.

<sup>2</sup> Google Acadêmico - Disponível em: <https://scholar.google.com.br/>.

#### <span id="page-9-0"></span>**2. Pressupostos Teóricos**

Neste capítulo será traçado um breve histórico sobre a introdução da Informática na educação brasileira, sendo a Informática vista com uma ferramenta de apoio ao processo educativo, notadamente para a prática pedagógica que se orienta no enfoque construtivista, na qual o aluno participa ativamente da sua aprendizagem. Como exemplo notório dos benefícios resultantes desse processo, segue um tópico sobre a Universidade Aberta do Brasil (UAB). No tópico seguinte, as teorias sobre o Pensamento Computacional levam os especialistas em Computação e os pedagogos a perceberem que a ciência da Computação tem mais a oferecer, além do uso das Tecnologias de Informação e Comunicação (TICs), para a área educacional.

#### <span id="page-9-1"></span>**2.1. O uso da informática na educação brasileira**

Ao mesmo tempo em que pedagogos de várias partes do planeta e outros ilustres de nosso país lançavam novas teorias sobre a arte de ensinar e aprender, novas tecnologias, nem sempre voltadas exclusivamente para área pedagógica, também foram surgindo para facilitar a execução das tarefas do dia a dia das empresas, das entidades públicas e do cidadão comum. Sobre os teóricos da educação e seus postulados, Ramos, 2014 [12], cita alguns; entre eles: Vygotsky (1896–1934) e a Pedagogia Histórico-Cultural, John Dewey (1859–1952) e a Aprendizagem Ativa, Jean Piaget (1896–1980) e a Epistemologia Genética, Paulo Freire (1921–1997) e a Educação Libertadora. O autor cita também Seymour Papert (1928–2016), o educador que lançou o Construcionismo, cuja teoria é baseada no Construtivismo, de Piaget, sendo que a metodologia de Papert enfatiza o uso de computadores [13]. As possibilidades pedagógicas que a informática oferece podem ser bem aproveitadas na área educacional, sendo o computador uma ferramenta útil para se criar e manipular os mais variados recursos multimídia e com a possibilidade de estar conectado em rede com outros computadores a nível local e mundial. Foi com essa visão que Paulo Freire afirmou: "Com essas novas técnicas, o aluno sendo protagonista do seu processo de conhecimento permite ao professor deixar as antigas e confortáveis posturas de centralizador do conhecimento para estimularem e participarem ativamente de seu processo de ensino aprendizagem." [17]. Sob esse ponto

9

de vista, Ramos, 2014 [12], afirma que o computador pode e deve ser usado como uma ferramenta educacional que permite ao aluno participar ativamente na construção do seu conhecimento, invocando assim uma abordagem construcionista.

No Brasil, foi em 1971, na USP de São Carlos, durante um seminário em parceria com a Universidade de Dartmouth, EUA [4], que teriam ocorrido os primeiros ensaios sobre o uso da informática na educação, visando o ensino de Física [12]. Ainda segundo Ramos [12] e Brasil [4], o computador já havia sido usado, em 1966, como objeto de estudo para o ensino de informática no Departamento de Cálculo Científico da Universidade Federal do Rio de Janeiro (UFRJ). Em 1973 a Universidade Federal do Rio Grande do Sul (UFRGS) realizou experimentos com terminais de teletipo e display no curso de graduação em Física e também desenvolveu, no Centro de Processamento de dados, o software Siscai para avaliar alunos de pós-graduação em Educação. Além disso, até o final desta década, computadores de grande porte eram usados como recurso auxiliar para os docentes no ensino e na avaliação. Entre 1973 e 1975 houve trocas de visitas e de parcerias entre os pesquisadores da Universidade Estadual de Campinas (Unicamp) e os cientistas Papert e Minsk do Massachusetts Institute of Technology (MIT), fomentando assim as experiências visando o uso da linguagem de programação Logo [33] como um recurso educacional. Neste mesmo período foi elaborado o documento "Introdução de Computadores nas Escolas de 2º Grau", com a coordenação do Professor Ubiratan d'Ambrósio da Unicamp e o financiamento do MEC junto com o Banco Interamericano de Desenvolvimento (BID). Os ensaios práticos dessa pesquisa foram feitos a partir de 1977, com o envolvimento de crianças, cujo projeto foi coordenado por dois mestrandos em computação. O Instituto de Psicologia da UFRGS realizou outro experimento com crianças entre 7 e 15 anos e com o uso do Logo entre a virada das décadas de 70 e 80.

Em agosto de 1981 foi a vez do "I Seminário Nacional de Informática na Educação" na Universidade de Brasília (UnB) com a participação de especialistas brasileiros e estrangeiros. Em seguida foi criado um grupo de trabalho com representantes do MEC, da Secretaria Especial de Informática (SEI)<sup>3</sup>, do Conselho Nacional de Desenvolvimento Científico e Tecnológico (CNPq) e da Financiadora de Estudos e Projetos (FINEP), tendo

<sup>3</sup> SEI – nasceu na época da ditadura militar, vinculada ao Conselho de Segurança Nacional da Presidência da República.

como resultado a divulgação, em dezembro de 1981, do documento "Subsídios para a Implantação do Programa Nacional de Informática na Educação".

Em 1982 é lançado o "III Plano Setorial de Educação e Cultura" (III PSEC) referente ao período de 1980 a 1985, plano este que reconhecia oficialmente a premente necessidade de se fomentar o uso das novas tecnologias e da informática na educação. Em agosto deste mesmo ano acontece o "II Seminário Nacional de Informática na Educação" na Universidade Federal da Bahia (UFBA) onde foram elaboradas algumas recomendações que nortearam sobre as melhores formas de uso do computador na área educativa.

Com o objetivo de se implantar centros-piloto de pesquisa e de capacitação em universidades e com a participação de escolas públicas, a Comissão Especial de Educação, criada pela SEI, apresentou o projeto EDUCOM em 1983, sendo este aprovado no mesmo ano. A implantação do projeto ficou sob a responsabilidade do Centro de Informática do MEC (Cenifor) sendo que em julho de 1984 foi assinado um "Protocolo de Intenções" entre MEC, SEI, CNPq, FINEP e Fundação Centro Brasileiro de TV Educativa (Funtevê). Os primeiros convênios foram firmados em outubro de 84 com as Universidades Federais do Rio Grande do Sul, Pernambuco, Minas Gerais, Rio de Janeiro e a Estadual de Campinas. Porém, com o fim da ditadura militar em março de 1985, o EDUCOM teve rupturas traumáticas. Ainda assim, os centros piloto produziram, até os quatro anos seguintes, 4 teses de doutorado, 17 teses de mestrado, cinco livros, 165 artigos, mais de duas centenas de conferências e palestras, além de vários cursos de extensão, especialização e treinamento de professores.

Em fevereiro 1986 foi criado um novo Comitê junto ao MEC, cujos especialistas recomendaram a aprovação do Programa de Ação Imediata em Informática na Educação de 1º e 2º Graus com o objetivo de envolver as secretarias estaduais de educação, capacitar professores, fomentar as pesquisas em andamento nas diversas universidades brasileiras e planejar o orçamento para os trabalhos do ano seguinte. Ainda neste ano, foi lançado o I Concurso Nacional de Software Educacional. Dentro dos bons resultados dessa política, a implantação dos Centros de Informática Educativa (CIEd) junto às Secretarias Estaduais de Educação, com o apoio do MEC e das Universidades, representou um significativo avanço para o caminho da implantação da tecnologia de informática nas escolas.

11

Dando continuidade a esse processo, foi criado em 1989 o Programa Nacional de Informática Educativa (PRONINFE), visando o ensino de 1º, 2º e 3º graus, respaldado pelas orientações contidas nos capítulos III e IV da Constituição vigente.

Para o período de 1991 a 1993, foi aprovado em 1990 o Programa Nacional de Informática na Educação (PLANINFE), enfatizando a formação de professores e incluindo a participação de outras entidades como SENAI e SENAC.

A efetiva descentralização das ações voltadas para a disseminação da informática educativa ocorreu com a implantação do Programa Nacional de Informática na Educação (ProInfo) em 1997 (hoje, Programa Nacional de Tecnologia Educacional<sup>4</sup>), projeto este que estabeleceu parcerias com Estados e Municípios, tendo como principais objetivos a contínua capacitação de professores, a aquisição de kits de aparelhos informáticos para equipar as escolas públicas e a disponibilização de conteúdos educacionais multimídia num espaço virtual interativo com a gestão do MEC.

Todas as ações governamentais descritas acima foram voltadas para fomentar o uso da informática nas escolas de educação básica, mais especificamente nos níveis do Ensino Fundamental e do Ensino Médio. Por outro lado, o governo instituiu em 2006 a Universidade Aberta do Brasil (UAB) [5], um sistema que oferece cursos de nível superior na modalidade a distância, prioritariamente para os profissionais da educação básica e com disponibilização de vagas para as camadas da população que tem dificuldade de acesso à formação universitária. A UAB, para o seu funcionamento, faz uso intensivo das Tecnologias de Informação e Comunicação (TIC) e serve como exemplo sobre os benefícios que a prática da informática educativa pode trazer. A seguir, um breve panorama sobre este programa.

#### <span id="page-12-0"></span>**2.2. A Universidade Aberta do Brasil**

Conforme consta no site oficial [5], a Universidade Aberta do Brasil ou Sistema UAB foi instituído pelo Decreto 5.800, de 8 de junho de 2006 e tem como principal missão "o desenvolvimento da modalidade de educação a distância, com a finalidade de expandir e interiorizar a oferta de cursos e programas de educação superior no País". Cursos de graduação e pós-graduação são oferecidos pelas Instituições de Ensino Superior (IES) de forma consorciada, através de parcerias entre as esferas governamentais federais,

<sup>4</sup> ProInfo - Disponível em: <http://portal.mec.gov.br/proinfo>.

estaduais e municipais. A ideia é promover a oferta desses cursos nos municípios distantes dos grandes centros urbanos visando fortalecer a escola no interior do país, tendo como meta prioritária a formação inicial de professores de educação básica. Os cursos são ofertados através de vagas alocadas em polos estrategicamente localizados que contam com a infraestrutura necessária para atender as demandas dos participantes, como área da Coordenação, Tutores pedagógicos, Laboratórios de Informática, acesso à internet, etc. Uma vez ingressado, o aluno utiliza o Polo para executar todas as suas atividades presenciais. O polo UAB pode ser Efetivo, "quando a entidade mantenedora, responsável pela infraestrutura física, tecnológica e de recursos humanos, for um governo estadual ou municipal" ou Associado, "quando a entidade mantenedora for uma IES integrante do sistema UAB".

Na modalidade a distância a interação entre o aluno e os outros participantes do curso se dá através de um Ambiente Virtual de Aprendizagem (AVA)<sup>5</sup>, sendo o Moodle a principal plataforma de compartilhamento de recursos educacionais utilizada pelas IES participantes do sistema [8]. É neste ambiente em que o uso da informática e o uso dos mais avançados recursos digitais ocorre de forma mais contundente no sistema educacional do nosso país.

#### <span id="page-13-0"></span>**2.3. O Pensamento Computacional**

O termo Pensamento Computacional (PeCo)<sup>6</sup> leva a crer que se trataria de discutir sobre as técnicas de desenvolvimento a serem usadas para que um computador possa se tornar pensante ou, pelo menos, próximo disso. Neste caso, porém, estaríamos tratando sobre a Inteligência Artificial (Inteligência Computacional, para alguns estudiosos). O que o PeCo propõe é justamente o contrário: uma técnica de pensamento a ser usada pelos seres humanos baseada nas técnicas usadas em computação, cujo objetivo é encontrar o caminho mais fácil para a resolução de problemas. Por ser uma modalidade de comportamento, o uso de um computador não é obrigatório para o uso desta técnica. Esta é uma das características que está descrita no artigo de março de 2006 da revista "Communications of the ACM", escrito por Jeannette M. Wing [14], texto este que se

<sup>5</sup> AVA - AMBIENTE VIRTUAL DE APRENDIZAGEM. Saber mais:

<sup>&</sup>lt;https://pt.wikipedia.org/w/index.php?title=Ambiente\_virtual\_de\_aprendizagem&oldid=52622468>.

<sup>6</sup> PeCo - Abreviação adotada neste trabalho para o termo "Pensamento Computacional". A sigla "PC" foi encontrada em alguns trabalhos pesquisados, mas este autor entende que a mesma está fortemente arraigada com o termo Personal Computer.

tornou referência mundial sobre a definição do que seria Pensamento Computacional. A Association for Computing Machinery (ACM) é considerada "[...] a maior e mais influente associação de profissionais e estudantes de computação do mundo.", segundo a Sociedade Brasileira de Computação (SBC) [30]. Posteriormente, num artigo de 2014 [16], Wing confessou ter escrito e divulgado o de 2006 com o intuito principal de tentar mostrar para os seus pares da comunidade acadêmica e para as pessoas em geral, o alto grau de importância que a área da computação exibe em todas as áreas das atividades humanas. O fato é que, no início dos anos 2000, os departamentos e os institutos de computação das universidades pelo mundo afora estavam enfrentando sérias dificuldades porque os candidatos aos cursos de graduação vinham tendo cada vez menos interesse em investir seus estudos nessa área. Tempos depois, ela se deu conta que em 2014 a fileira dos formandos havia aumentado, para a alegria de todos, sendo que a demanda pelos graduados em computação no mercado de trabalho estava muito acima da oferta.

O termo "Pensamento Computacional" foi usado pela primeira vez em 1980 por Seymour Papert em sua obra "Mindstorms: Children, computers, and powerful ideas" [1]. Aliás, Papert, pai do Construcionismo, é tido como um dos pioneiros na aplicação dessa forma de raciocínio na educação básica e sem o uso de computadores [13]. Ele e Cynthia Solomon já delineavam os princípios do PeCo no artigo "Twenty things to do with a computer", escrito em 1971, porém sem usarem esse termo [1].

Voltando ao texto de 2006, resumidamente<sup>7</sup>, a autora faz as seguintes considerações sobre o pensamento computacional:

- é uma habilidade fundamental para todos, não somente para cientistas da computação;
- envolve a resolução de problemas através da extração de conceitos fundamentais da ciência da computação;
- é reformular um problema aparentemente difícil em um problema que saberemos como resolver, talvez por redução, incorporação, transformação ou simulação;
- é usar raciocínio heurístico na descoberta de uma solução. É planejar, aprender, agendar, na presença da incerteza;
- envolve conceituação, *não programação*;
- é uma *habilidade fundamental, não mecânica*; ironicamente, se nalguma época a ciência da computação resolver o grande desafio da Inteligência Artificial, o pensamento poderá ser considerado mecânico;

<sup>7</sup> Resumo baseado no texto em português, com tradução de Cleverson Sebastião dos Anjos [14].

- *Uma forma que humanos, não computadores, pensam*. É uma forma para seres humanos resolverem problemas; não é tentar fazer com que seres humanos pensem como computadores. Computadores são tediosos e enfadonhos; humanos são espertos e imaginativos;
- *Complementa e combina pensamento matemático e de engenharia*;
- para a ciência em geral, a 'biologia computacional' está mudando a forma como os biólogos pensam. Similarmente, a 'teoria dos jogos' computacional está mudando a forma como os economistas pensam; a 'nano computação', a forma como os químicos pensam; e a 'computação quântica', a forma como os físicos pensam;
- serve *Para todas as pessoas, em todos os lugares*.

Jeannette Wing continuou suas pesquisas com o intuito estabelecer conceitos mais precisos sobre o Pensamento Computacional e as suas formas de uso. Algumas contribuições do seu trabalho podem ser vistas em seu outro artigo "Computational thinking and thinking about computing" [15], (Pensamento Computacional e pensamento sobre computação), cujos destaques são listados e comentados abaixo (tradução nossa).

 $\geq$  São três, os principais motores que impulsionam a área da computação: ciência, tecnologia e sociedade.

➢ A essência do pensamento computacional é a abstração. Abstrações são as ferramentas "mentais" da computação. "A computação é a automação de nossas abstrações. Operamos nossas abstrações, as camadas de abstração e seus relacionamentos, através da mecanização. A mecanização é possível devido às nossas notações e modelos exatos. A automação implica a necessidade de algum tipo de computador para interpretar as abstrações. O tipo mais óbvio de computador é uma máquina, ou seja, um dispositivo físico com recursos de processamento, armazenamento e comunicação. Sim, um computador poderia ser uma máquina, e mais sutilmente, poderia ser um humano. Humanos processam informação; os humanos calculam. Em outras palavras, o pensamento computacional não requer uma máquina. No entanto, quando consideramos a combinação de um humano com uma máquina (como um computador), o poder de processamento dessa combinação poderá ser explorado."

 $\geq$  Supondo-se que as universidades reconhecem que a forma de pensar dos seus graduandos vai ser decisiva para que eles sejam bem sucedidos na sociedade moderna e que as mesmas estão incorporando o PeCo aos seus currículos, o ideal é que o ensino dessa técnica tenha início já na educação básica.

15

➢ Neste ponto, Wing invoca um *primeiro desafio*: a aplicação do ensino-aprendizagem sobre o PeCo de forma eficaz para as crianças (e por elas) representa um desafio que ainda precisa ser superado pelos especialistas em computação e pelos educadores. O dilema está em como compatibilizar e equilibrar o ensino da ferramenta (o computador) com o ensino dos conceitos computacionais (como forma de pensamento). A ferramenta não deve atrapalhar a compreensão dos conceitos (ex.: usar a calculadora sem conhecer aritmética), ou pior, os alunos não devem pensar que entendem os conceitos porque sabem usar a ferramenta. Ou será que, iniciar o ensino do PeCo sem o uso do computador, a exemplo do projeto Computer Science Unplugged [3], principalmente para as comunidades mais carentes, onde a infraestrutura computacional é deficiente, seria o melhor caminho? (questão última acrescentada por nós).

➢ No tópico 2, "Pensando em computação", Wing faz uma observação interessante sobre os já mencionados três motores da computação: ciência, tecnologia e sociedade (ilustrada por ela na figura abaixo): "há uma interação maravilhosa – push and pull – entre esses três impulsionadores: conforme o loop mostrado na Figura 1, a descoberta científica alimenta a inovação tecnológica, que alimenta novos aplicativos sociais; na direção inversa, a nova tecnologia inspira novos usos criativos da sociedade, o que pode exigir novas descobertas científicas.".

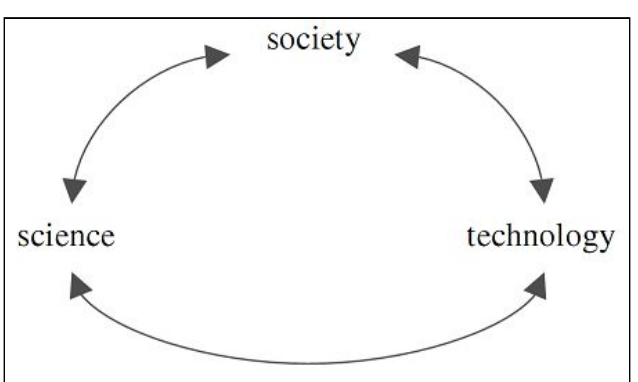

Figura 1: Três motores da Computação: ciência, tecnologia e sociedade

Em *Motores da tecnologia* a autora faz um breve apanhado sobre os novos recursos tecnológicos que o uso da computação está<sup>8</sup> trazendo para diversas áreas [15]: para além da fronteira do silício, pesquisas sobre a nanocomputação na IBM, sobre a

Fonte: Wing (2008) [15]

<sup>&</sup>lt;sup>8</sup> Vale lembrar que trata-se de um artigo de dez anos atrás.

biocomputação por Adleman e por Benenson e até sobre a computação quântica, por Messmer e por Heller. Em termos de máquinas tecnológicas ela cita os projetos Blue Brain Project da IBM e da EPFL e o da empresa start-up Numenta, os quais tratam sobre modelagem do cérebro humano.

Em *Motores sociais*, ressalta que, atualmente, "jovens e velhos, capazes e deficientes, ricos e pobres, alfabetizados e analfabetos" exigem "disponibilidade 24 horas por dia, todos os dias, 100% de confiabilidade, 100% de conectividade, resposta instantânea, capacidade de armazenar qualquer coisa para sempre e capacidade de acesso a qualquer coisa, de qualquer lugar e a qualquer momento.". Tudo isso de forma individual e personalizada ou ainda para atender grupos, comunidades e a sociedade globalizada. O lado bom é que a Internet facilita a divulgação e a troca de conhecimentos, assim como a tecnologia de informação e a rede pode ser usada por diferentes comunidades para ajudar a preservar suas heranças culturais. Neste contexto, um segundo desafio: como poderemos democratizar o acesso à tecnologia e aos aplicativos? Como equilibrar abertura com privacidade?

Em *Motores de ciência*, a autora cita o seu ensaio "Five deep questions in computing" [18], "Cinco questões profundas em educação", no qual ela propõe um debate sobre as cinco questões seguintes:

- 1. P é igual a  $NP<sup>9</sup>$ ?
- 2. O que é computável?
- 3. O que é inteligência?
- 4. O que é informação?
- 5. (Como) podemos construir sistemas complexos simplesmente?

Enfim, o artigo "Computational thinking and thinking about computing" leva o leitor a concluir que o Pensamento Computacional é fundamentado em três pilares [13]:

- 1. *Abstração*: método pelo qual os algoritmos 'manipulam' (homem e/ou máquina) dados e processos com uso de técnicas voltadas para a resolução de problemas.
- 2. *Análise*: confere os diferentes aspectos de correção e eficiência dos algoritmos.
- 3. *Automação*: envolve a parte que é resolvida pela mecanização, isto é, onde as máquinas ajudam a solucionar problemas.

Na Figura 2, Ribeiro e outros [13] ilustram os pilares do PeCo e os principais componentes de cada um.

<sup>&</sup>lt;sup>9</sup> P é igual a NP? - Trata-se de um problema aberto da ciência da computação. Maiores detalhes: <https://pt.wikipedia.org/wiki/P\_versus\_NP>.

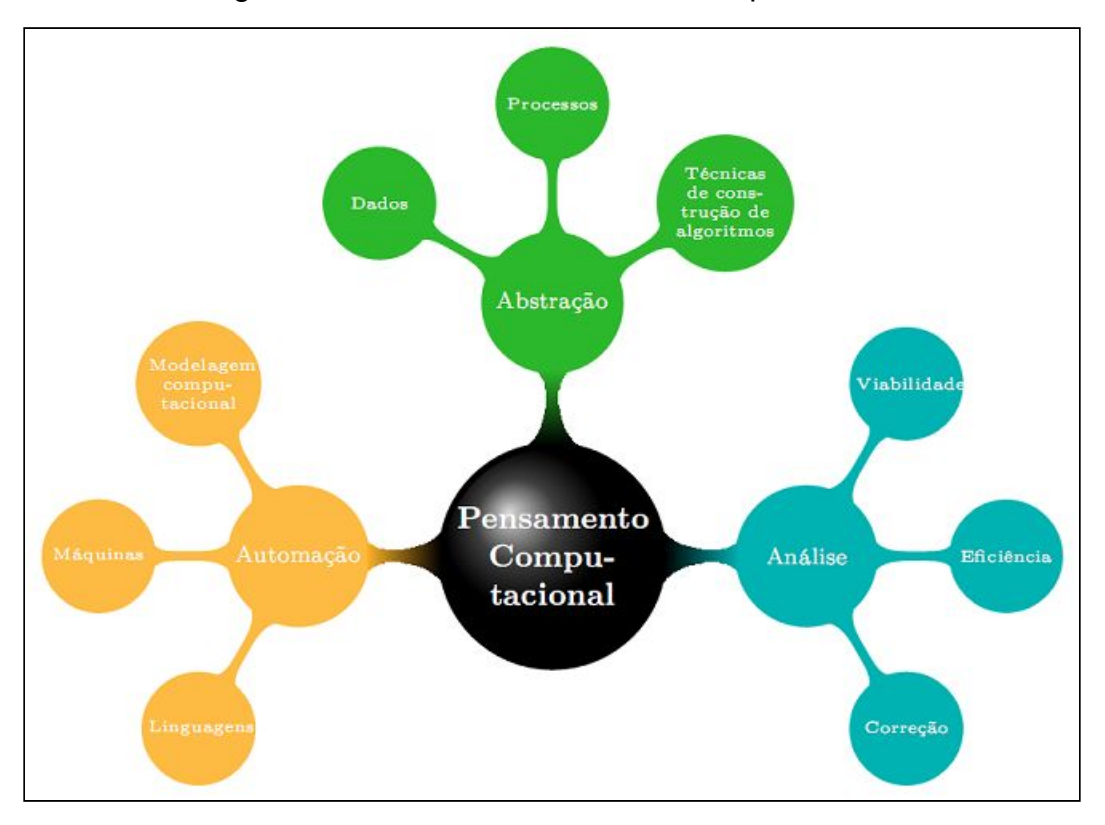

Figura 2: Pilares do Pensamento Computacional

Fonte: Entendendo o Pensamento Computacional. Disponível em: <https://arxiv.org/abs/1707.00338>

## <span id="page-19-0"></span>**3. Proposta para disseminar o uso do Pensamento Computacional na Educação Básica brasileira**

Neste capítulo, são apresentadas:

- Através de pesquisa bibliográfica, uma visão sobre como está o PeCo no contexto da educação brasileira, considerando as iniciativas tomadas por estudiosos e por entidades não-governamentais e também aquelas que envolvem a esfera governamental;
- Uma proposta com formas de disseminar o uso do PeCo no ensino básico brasileiro.

#### <span id="page-19-1"></span>**3.1. Como está o Pensamento Computacional na Educação Básica brasileira**

O uso do PeCo na educação brasileira, como sendo uma técnica de raciocínio para facilitar a resolução de problemas em diversas disciplinas, ainda é insignificante, conforme constata Valente, em seu artigo de 2016 da revista e-Curriculum, da PUC-SP [34] (p. 881). Estudos apontam que essa técnica tem sido usada, mais especificamente, em ensaios acadêmicos e/ou projetos de extensão dos cursos superiores, sendo estes na maioria voltados para o ensino das técnicas computacionais em si, com ou sem o uso do computador, como por exemplo, a confecção de algoritmos, o conhecimento da linguagem binária ou a produção de pequenos jogos, a exemplo do que mostra Bordini et al., 2016 [19]. Nestes casos, o aprendizado sobre o pensamento algorítmico está ocorrendo de forma indireta, isto é, sem envolver o tratamento dos problemas que pertencem às disciplinas do currículo do ensino básico. Considerando que essa técnica e as suas formas de uso começaram a ser discutidas recentemente nos meios acadêmicos [20], é natural que isso aconteça. Apesar disso, é um bom começo, pois o aluno aprende essa técnica de raciocínio e tem a oportunidade de se beneficiar dela para resolver problemas de qualquer disciplina.

A fim de estabelecer uma metodologia de uso do PeCo na Educação Básica, as entidades internacionais *International Society for Technology in Education* (ISTE) e *Computer Science Teachers Association* (CSTA) emitiram, em 2011, o documento intitulado "Operational Definition of Computational Thinking for K–12 Education" [21] (Definição Operacional do Pensamento Computacional na Educação Básica), onde consta (tradução nossa):

19

Pensamento Computacional é um processo de solução de problemas que inclui (mas não está limitado a) as seguintes características:

- $\triangleright$  Formular problemas de uma forma que seria possível usar um computador e outras ferramentas correlatas para ajudar a resolvê-los;
- $\triangleright$  Organizar e analisar dados logicamente;
- $\triangleright$  Representar dados através de abstrações, como modelos e simulações;
- ➢ Automatizar soluções através do pensamento algorítmico (uma série de etapas ordenadas).
- ➢ Identificar, analisar e implementar possíveis soluções com o objetivo de conseguir uma combinação de etapas e de recursos mais eficiente.
- $\geq$  Generalizar e transferir este processo de resolução de problemas para uma ampla variedade de problemas.

Em contrapartida, Barr & Stephenson em seu artigo "Bringing Computational Thinking to K-12" [22] (Trazendo o Pensamento Computacional para a Educação Básica), de março de 2011, diz: "O desenvolvimento de uma definição ou abordagem para o pensamento computacional que seja adequado para a Educação Básica é desafiador porque ainda não há consenso sobre a definição de pensamento computacional." (tradução nossa). Cinco anos depois dessa declaração, Barbara Kurshan afirma em seu artigo na Forbes, intitulado "Thawing from a Long Winter in Computer Science Education" [23] (Descongelando de um Longo Inverno no Ensino da Ciência da Computação): "Apesar de quase uma década de esforços para definir o pensamento computacional, ainda há críticos que sugerem que não sabemos o que o pensamento computacional significa e nem como fazer avaliações." (tradução nossa).

Por outro lado, algumas iniciativas que visam o estudo, a difusão e o incentivo para o uso do PeCo na educação brasileira são bem vindas, a saber:

 $\geq 0$  site "Pensamento Computacional Brasil"<sup>10</sup> é fruto de uma pesquisa desenvolvida durante o doutorado do professor Brackmann na UFRGS em meados de 2017 [1]. Ele apresenta um expressivo acervo de documentos, acessíveis via links, devidamente organizados em tópicos como: Computação na Escola, Apresentações, PC Desplugado, Guias e Relatórios, ISTE-CSTA, Gerais (trabalhos acadêmicos e artigos), Wing, etc.. O site disponibiliza também alguns kits de atividades educativas 'desplugadas' (que não usam computadores) baseadas tanto nas técnicas do pensamento computacional como também nas atividades desenvolvidas pelos autores do livro "Computer Science

<sup>&</sup>lt;sup>10</sup> Pensamento Computacional Brasil. Disponível em: <http://www.computacional.com.br/>.

Unplugged" [32] – tendo este sido editado em português com o título "Ensinando Ciência da Computação sem o uso do computador" [3].

 $\geq 0$  site "Pensamento Computacional – O que é e como ensinar"<sup>11</sup> foi lançado em julho de 2017 por Ribeiro, professora da UFRGS e pelas professoras Foss e Cavalheiro da Universidade Federal de Pelotas (UFPel). Traz em seu conteúdo indicações, a nível nacional, sobre artigos e eventos que trataram sobre o assunto, até outubro de 2017.

 $\geq 0$  Centro de Inovação para a Educação Brasileira (CIEB)<sup>12</sup> é uma organização sem fins lucrativos criada em 2016, onde "[...] formula conceitos, desenvolve protótipos e dissemina conhecimentos e boas práticas de uso de tecnologia nas escolas de nível básico.". Na 12<sup>ª</sup> edição do Conecte-C<sup>13</sup>, encontro promovido pelo CIEB em outubro de 2017, um dos temas tratados foi o Pensamento Computacional, debatido por Leila Ribeiro, atual Diretora de Computação na Educação Básica da Sociedade Brasileira de Computação (SBC)<sup>14</sup>. Depois, em fevereiro de 2018, o CIEB emitiu a sua Nota Técnica Nº 11<sup>15</sup> , onde destaca a importância da inclusão do PeCo na Base Nacional Comum Curricular (BNCC).

➢ Desde o ano de 2015, a SBC, através da Comissão Especial de Informática na Educação (CEIE) [11], organiza o "Workshop de Ensino em Pensamento Computacional, Algoritmos e Programação" (WAlgProg) [7], cujo evento ocorre no âmbito do "Congresso Brasileiro de Informática na Educação" (CBIE) [24]. A edição é anual e seu objetivo é "[...] promover uma oportunidade periódica de discussão e integração de pesquisas sobre métodos, técnicas e ferramentas que auxiliem no processo de ensino e aprendizagem de Pensamento Computacional, Algoritmos e Programação.".

 $\geq 0$  Programaê!<sup>16</sup> é um site baseado em software livre que encaminha o aluno (docente ou discente) para o mundo da programação e para atividades didáticas digitais. Ele direciona o internauta para outros sites que estão envolvidos com o uso das tecnologias digitais e o uso do PeCo na educação, como o Aprendizagem Criativa<sup>17</sup>, o

 $11$  Pensamento Computacional – O que é e como ensinar. Disponível em:

<sup>&</sup>lt;http://computacaonaescola.com.br/>.

<sup>&</sup>lt;sup>12</sup> Centro de Inovação para a Educação Brasileira. Disponível em: <http://www.cieb.net.br/>.

<sup>13</sup> Conecte-C. Site. Disponível em: <http://www.cieb.net.br/conecte-c/>.

<sup>14</sup> Sociedade Brasileira de Computação. Site. Disponível em: <http://www.sbc.org.br/>.

<sup>&</sup>lt;sup>15</sup> CIEB - Nota Técnica Nº 11. Disponível em:

<sup>&</sup>lt;http://www.cieb.net.br/cieb-notas-tecnicas-contribuicoes-para-a-inclusao-do-tema-tecnologia-na-base-nacio nal-comum-curricular/>.

<sup>16</sup> Programaê!. Site. Disponível em: <http://programae.org.br/>.

<sup>17</sup> Aprendizagem Criativa. Site. Disponível em: <http://aprendizagemcriativa.org/index.html>.

Coursera / Programaê<sup>18</sup> (para professores), o Code.org<sup>19</sup> e o Scratch [25]. Um obstáculo a ser considerado é que a maioria desses projetos pertence a outros países sendo que os mesmos não contam com um sistema de tradução que cubra todo o conteúdo ou, então, o ajuste para a nossa língua simplesmente não funciona. Além disso, há quase nenhum conteúdo que tenha sido desenvolvido pela equipe do Programaê ou por entidades educacionais brasileiras.

➢ Em novembro de 2016, o MEC, através da Resolução CNE/CES 5/2016 [26], institui as Diretrizes Curriculares Nacionais (DCNs) para a área da Computação. Dentre as providências, o artigo 4º estabelece que:

> Os cursos de bacharelado e de licenciatura da área de Computação devem assegurar a formação de profissionais dotados:

VII - da capacidade de reconhecer a importância do pensamento computacional na vida cotidiana, como também sua aplicação em outros domínios e ser capaz de aplicá-lo em circunstâncias apropriadas; e

VIII - da capacidade de atuar em um mundo de trabalho globalizado.

O mesmo já estava valendo para as DCNs dos cursos de graduação na área da Geologia, pela Resolução CNE/CES 1/2015 [27], artigo 4º, XI e XII.

 $\triangleright$  No Editorial da revista Computação Brasil, Nº 35, ano 2017 [29], o então presidente da SBC Lisandro Granville pondera que a SBC tem duas questões primordiais a serem tratadas para contribuir com a sociedade. Uma delas é o ensino de Computação, questão sobre a qual "temos países desenvolvidos como referência, regiões onde essa ciência está presente na vida dos estudantes já no ensino básico, enquanto aqui alunos da rede pública raramente têm acesso. Essa medida traria benefícios a todos os jovens e não apenas aos que escolherem mais tarde cursos superiores da Computação. É importante que os estudantes do ensino público estejam instrumentados com Pensamento Computacional, como ocorre frequentemente com os de escolas privadas. A SBC defende a inclusão de Computação no ensino básico na chamada Base Nacional Comum Curricular (BNCC), que está atualmente em discussão no Conselho Nacional de Educação (CNE).".

➢ Sobre a menção de escola privada feita por Granville, um exemplo é o Colégio de Aplicação Univali, localizado em Itajaí - SC; nele, as turmas do Ensino Fundamental II e a

<sup>&</sup>lt;sup>18</sup> Coursera / Programaê. Site. Disponível em: <https://www.coursera.org/learn/programae>.

<sup>19</sup> Code.org. Site. Disponível em: <https://code.org/>.

do Ensino Médio contam com a disciplina Pensamento Computacional. Um trabalho com a percepção dos estudantes sobre essa disciplina foi apresentado por André Raabe at al. [35] no "26º Workshop sobre Educação em Computação", ocorrido na cidade de Natal - RN em julho de 2018.

➢ Em julho de 2018 o CNE promoveu em Brasília o "Seminário Internacional sobre Computação na Educação Básica" [31] com a participação de especialistas e entidades das áreas de tecnologia, de computação e educacional, bem como representantes da sociedade civil, do poder executivo e do legislativo para debater sobre "quem vai ensinar, o que vai ser ensinado, e como ensinar [computação na escola]", nas palavras do conselheiro do CNE, Ivan Siqueira. O documento resultante deverá contribuir para que o CNE elabore normas específicas sobre o ensino de computação as quais servirão como diretriz para a elaboração, pelo MEC, da Base Nacional Comum Curricular no tocante a essa área. Nesse mesmo mês, a SBC lançou o "Manifesto da SBC pela Inserção de Computação na Educação Básica<sup>"20</sup>. Após dois meses, o abaixo assinado online já contava com 7.300 assinaturas.

## <span id="page-23-0"></span>**3.2. Possíveis formas de disseminação e de aplicação do Pensamento Computacional**

Considerando que, realmente, a inserção de Computação na Educação Básica e o uso do Pensamento Computacional são de fundamental importância para a adequada formação dos cidadãos de hoje e de amanhã, é preciso resolver:

- 1. O que deve ser ensinado em cada período escolar, tanto como uma disciplina a ser criada (ou aprimorada, no caso de cursos técnicos específicos) como também resolver qual o grau de transversalidade deverá ser aplicado para as disciplinas já existentes;
- 2. Quais entidades a nível nacional e regional ficarão responsáveis:
	- a. por desenvolver e experimentar a aplicação das tecnologias digitais (TD) na educação;
	- b. pela capacitação dos professores das escolas de ensino básico;
- 3. Qual deve ser a proporcionalidade mínima aceitável entre as atividades desplugadas  $21$  e as plugadas relacionadas ao uso do PeCo;

<sup>&</sup>lt;sup>20</sup> Manifesto da SBC pela Inserção de Computação na Educação Básica. Disponível em: <https://www.change.org/p/conselho-nacional-de-educação-cne-inclusão-de-computação-na-educação-bási ca?recruiter=890264992>.

<sup>&</sup>lt;sup>21</sup> Atividade Desplugada - atividade pedagógica baseada em tecnologia digital, mas sem o uso de um computador, conforme explanado no livro Computer Science Unplugged [32].

#### <span id="page-24-0"></span>**3.2.1. O que deve ser ensinado**

A complexidade desse tema pode ser analisada, por exemplo, ao examinar os 14 componentes definidos por Zapata-Ros para o PeCo [34] (p. 870), dentre eles: análise ascendente, heurística, pensamento divergente, criatividade, resolução de problema, pensamento abstrato, interação, recursividade, métodos colaborativos e metacognição. Valente pondera que "a questão com a identificação desses componentes é que parte deles está relacionada com o processo de pensar e de resolver problemas usando ou não as tecnologias." (p.871). Mas, o não uso das tecnologias digitais pode impossibilitar que certos problemas possam ser resolvidos. Em cada caso, é preciso compreender se o uso ou não da tecnologia digital ajuda ou atrapalha o desenvolvimento, para o aprendiz, do pensamento computacional. Ainda segundo o autor, existem diversos tipos de atividades em que o PeCo pode ser explorado, a saber: 1 atividade desplugada, 2 programação Scratch, 3 robótica pedagógica, 4 produção de narrativas digitais, 5 criação de games, e 6 uso de simulações.

#### **3.2.1.1. Atividade Desplugada**

A atividade desplugada, baseada nos trabalhos pedagógicos de BELL, WITTEN e FELLOWS [32], é elogiada por permitir que, mesmo sendo baseada na ciência da computação, pode ser implementada em qualquer lugar, inclusive em comunidades que não tem acesso às tecnologias digitais. Por outro lado a atividade desplugada é criticada por não permitir que o aprendiz possa fazer uso de raciocínio mais complexo, a exemplo de uma simulação por computador.

#### **3.2.1.2. Programação Scratch**

A atividade de programação, baseada na linguagem computacional, é considerada uma das que mais ajudam no desenvolvimento do PeCo por envolver técnicas do pensamento algorítmico [13] (p. 3). Para tal, um dos softwares mais usados é o Scratch [25]. Ele permite que estudantes da escola básica tenham a possibilidade de pensar como programadores da Ciência da Computação para praticar a criatividade e experimentar as formas de resolução de problemas, sem abrir mão das atividades presentes no imaginário do mundo infantojuvenil, como as histórias, os personagens, os dramas, os jogos, a animação e o compartilhamento.

24

#### **3.2.1.3. Robótica pedagógica**

A robótica pedagógica tem a vantagem de combinar a atividade de programação com a produção de objetos palpáveis, animados e que podem executar tarefas com ou sem a interatividade em tempo real com um humano. As atividades e os respectivos produtos são decorrentes de técnicas da abstração a serem usadas em áreas do conhecimento como Ciências, Matemática e Engenharia; e envolvem etapas como concepção, implementação, confecção, automação e controle. (p. 876).

#### **3.2.1.4. Produção de narrativas digitais**

A narrativa digital – derivada da oral e da impressa – acrescenta novos elementos que enriquecem a narrativa tradicional, dentre eles o som, o vídeo e a simulação tridimensional. Segundo Valente [34], várias denominações são encontradas na literatura para esse tipo de atividade: histórias digitais, relatos digitais, narrativas interativas, narrativas multimídia, narrativas multimidiáticas e *digital storytelling*, são algumas. Importante ressaltar que a prática do algoritmo também está neste tipo de atividade por conter as etapas descrição, execução, reflexão e depuração.

#### **3.2.1.5. Criação de** *games*

No que tange à criação de *games*, existem trabalhos que relatam sobre a experiência de feitura de jogos digitais por estudantes das escolas públicas e privadas. Por exemplo, na mostra de 2017 dos Anais dos Workshops do CBIE [24], de um grupo de 97 trabalhos apresentados (p. 392–1210), 12 deles tratam explicitamente sobre jogos na educação, isto é, trazem no título o termo "jogo" ou "game". Valente [34] explica que esta modalidade de ensino também utiliza concepções de programação e explora os conceitos do PeCo.

#### **3.2.1.6. Uso de simulações**

A simulação ou modelagem computacional [13] (p. 13) pode ser usada em diversas disciplinas e envolve práticas como a experimentação, a análise, a abstração, a automação, testes de validação e a abordagem de soluções. Novamente, vários conceitos do PeCo são explorados.

25

#### <span id="page-26-0"></span>**3.2.2. O papel da Rede Federal e a capacitação de professores**

A Rede Federal de Educação Profissional, Científica e Tecnológica (RFEPCT) [6] é uma organização política estabelecida pela Lei 11.892, de 29 de dezembro de 2008, que transformou diversas entidades federais de ensino em Institutos Federais de Educação, Ciência e Tecnologia (IFs); dentre elas: 38 Institutos Federais, 02 Centros Federais de Educação Tecnológica (CEFETs), o Colégio Pedro II e 23 escolas técnicas vinculadas às universidades federais. Com isso, o governo dispõe de Institutos Federais que ofertam cursos gratuitos de qualificação profissional, técnicos de nível médio, superiores de tecnologia, de bacharelado e de licenciatura e também cursos de pós-graduação nas modalidades lato sensu e stricto sensu. A Rede tem campus localizados em aproximadamente 560 municípios brasileiros [9]. No mapa da Figura 3, uma visão da distribuição dos campus no território nacional.

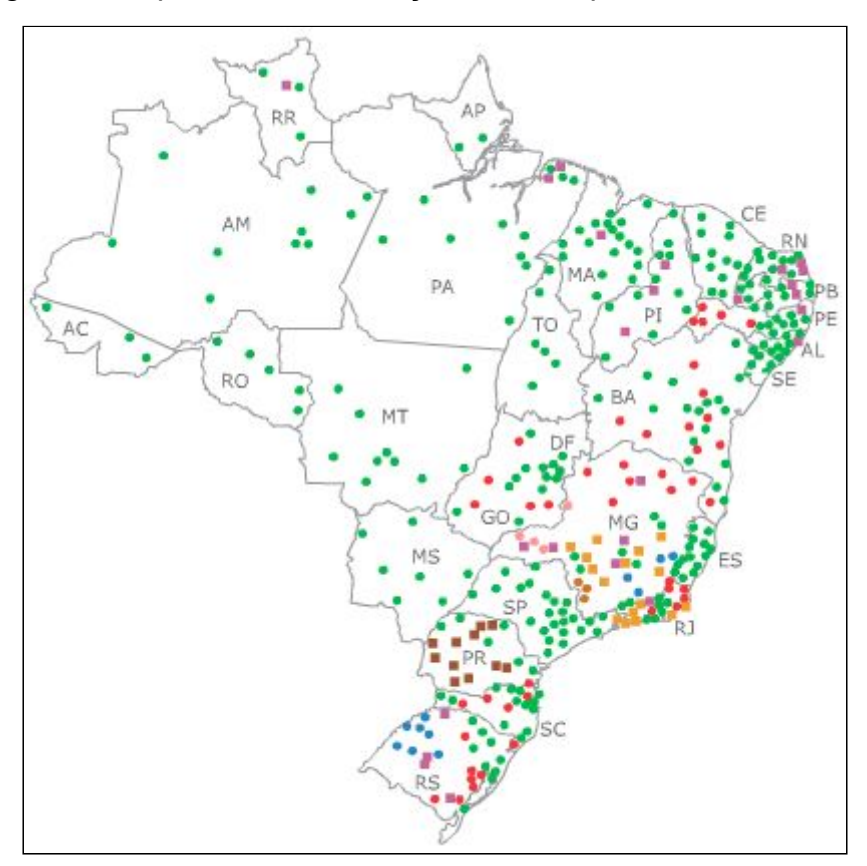

Figura 3: Mapa com a distribuição dos campus da Rede Federal

Fonte: Portal da Rede Federal [9].

Os Institutos Federais possuem autonomia para criar cursos que atendam as demandas e as estratégias de desenvolvimento da região onde atuam. Desde a sua criação, uma política de expansão vem sendo aplicada à Rede Federal, sendo que foram construídas 500 novas unidades entre 2003 e 2016, totalizando 644 campi em funcionamento<sup>22</sup>.

Para dar um exemplo da magnitude da Rede e da sua importância, o APÊNDICE A, resultado de uma pesquisa exploratória feita pelo pesquisador deste trabalho, apresenta uma relação dos cursos que são atualmente ofertados pelas instituições presentes nos seis primeiros Estados listados na página "Instituições da Rede" [9]. Os Estados são: Acre, Alagoas, Amapá, Amazonas, Bahia e Ceará. Foram selecionados os cursos de Graduação e de Pós-graduação relacionados à educação e aqueles de Bacharelado relacionados às TIC, por considerar que estes cursos têm matérias relacionadas à Computação e/ou a área educacional. Cada item da lista mostra o nome do curso, seguido do(s) campus onde ele é ofertado. Há também uma grande quantidade de Cursos Técnicos relacionados aos quesitos citados, mas eles não foram listados para não tornar a lista por demais extensa e também porque não estariam focados na capacitação de profissionais da educação.

Para constatar o quanto o PeCo é disseminado nos Institutos da Rede, este autor usou o trabalho de Bordini e outros (2016) [19]. Neste, foi feito um estudo visando caracterizar os trabalhos acadêmicos que trataram o PeCo na educação brasileira dentro do período 2010-2015 e que contivessem resultados de aplicações práticas com o envolvimento de estudantes do ensino básico. O universo da pesquisa abrangeu os seguintes periódicos e anais de conferências: SBIE (Simpósio Brasileiro de Informática na Educação), WIE (Workshop de Informática na Escola), WAlgProg (Workshop de Ensino em Pensamento Computacional, Algoritmos e Programação), RBIE (Revista Brasileira de Informática na Educação), WEI (Workshop sobre Educação em Computação), WEIT (Workshop Escola de Informática Teórica) e CTD-IE (Concurso de TCC, Dissertações e Teses) do CBIE (Congresso Brasileiro de Informática na Educação); perfazendo um total de 62 publicações. Na Tabela 3 desse documento, denominada "Envolvimento das instituições na produção dos artigos", de trinta e oito instituições de ensino envolvidas, apenas duas pertencem à Rede Federal de Educação Profissional, Científica e Tecnológica: a) IF Baiano - Senhor do Bonfim, na Bahia; b) IFSul - Passo Fundo, no Rio

<sup>22</sup> Expansão da Rede Federal - Disponível em: <http://redefederal.mec.gov.br/expansao-da-rede-federal>.

Grande do Sul. Sendo assim, conclui-se que o PeCo é pouco disseminado nos Institutos da Rede.

Considerando, então, que a Rede Federal tem instituições estrategicamente espalhadas pelo país e que boa parte delas oferece cursos de graduação e de pós-graduação na área da computação, essa estrutura poderia ser mais bem aproveitada para tratar sobre a viabilização de uso do PeCo na educação. Por exemplo, Projetos de Extensão referentes ao tema poderiam ser usados para fomentar a introdução das tecnologias digitais (TD) nas escolas das regiões distantes dos grandes centros e também para promover a capacitação de professores.

Um bom exemplo sobre o uso da Rede Federal para a capacitação de professores no nível de Mestrado é o projeto "Mestrado Profissional em Educação Profissional e Tecnológica em Rede Nacional" (ProfEPT)<sup>23</sup>. Trata-se de um programa de pós-graduação, semipresencial, com vagas tanto para servidores quanto para a comunidade em geral, que conduz o discente ao título de Mestre em Educação Profissional e Tecnológica, título este reconhecido pelo MEC. O curso tem uma perspectiva interdisciplinar e visa capacitar os profissionais da educação para "[...] desenvolverem atividades de ensino, gestão e pesquisa relacionados à educação profissional e tecnológica, na perspectiva de elaboração de produtos educacionais e materiais técnico-científicos com vistas à inovação tecnológica.". No ano de 2018 foram ofertadas 820 vagas em 36 instituições associadas ao programa. Na Figura 4, o mapa dos Institutos Federais associados.

<sup>23</sup> ProfEPT - Disponível em: <http://profept.ifes.edu.br/>.

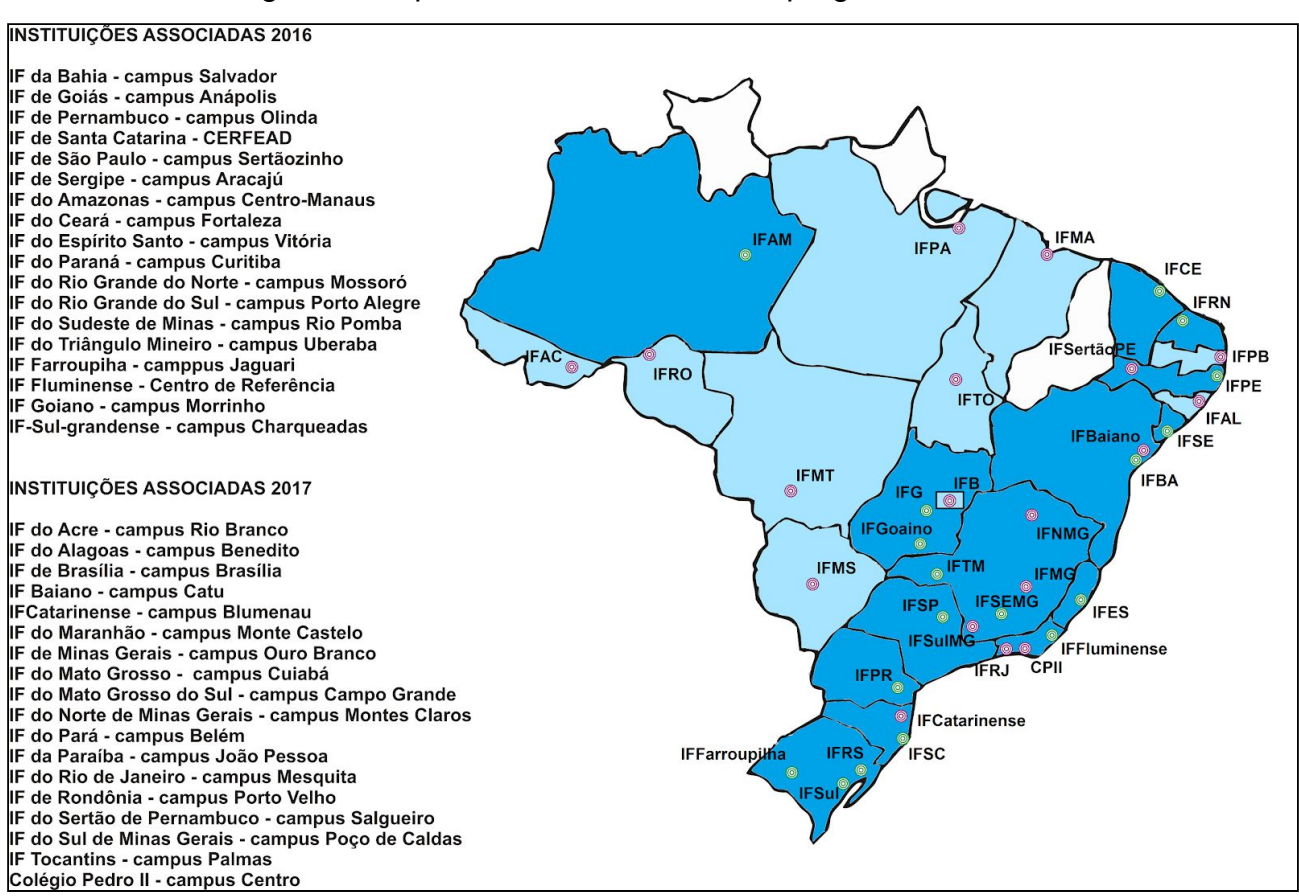

Figura 4: Mapa dos IFs associados ao programa ProfEPT

Fonte: Portal PROFEPT. Disponível em: <http://profept.ifes.edu.br/ias>.

#### <span id="page-29-0"></span>**3.2.3. As Atividades Desplugadas**

O uso da computação nas atividades pedagógicas e o reconhecimento das vantagens trazidas por várias metodologias experimentadas na área educacional não é novo. Já em 1967, Seymour Papert, autor da teoria construcionista – sendo esta baseada no construtivismo, de Piaget – desenvolveu a linguagem de programação Logo [33], de tal forma que pudesse ser utilizada por crianças. A partir de então, vários projetos de ensino-aprendizagem foram viabilizados a nível mundial envolvendo o uso do Logo e da abordagem construcionista [20] (p. 23), inclusive no Brasil [12] (p. 5).

Aos poucos, os especialistas da área computacional e da pedagógica foram percebendo que, tão importante quanto o uso do computador em si, seria também muito importante o uso, na área pedagógica, dos métodos de raciocínio e de resolução de problemas advindos da área computacional; com as devidas adaptações. E mais; para isto, o uso de um computador não seria obrigatoriamente necessário. Neste contexto, surge o projeto Computer Science Unplugged [32], ou "Ensinando Ciência da Computação sem o uso do computador", na versão em português [3]. A vantagem desse tipo de abordagem é que este método não faz discriminação entre aqueles que têm e os que não têm acesso ao computador. Por isso mesmo, essa metodologia pode ser aplicada a qualquer momento e em qualquer lugar, tendo tudo a ver com as práticas defendidas pelos adeptos do Pensamento Computacional. No contraponto, especialistas anunciam que o uso do computador não deve ser evitado; caso contrário, as vantagens trazidas pelo uso da computação na educação não são obtidas na plenitude [34] (p. 873). Porém, os resultados obtidos nas pesquisas da tese de doutorado de Brackmann, em 2017 [1], tendo como universo quatro escolas públicas e as turmas do 5º e 6º anos do Ensino Fundamental, no Brasil e na Espanha, mostram que os benefícios decorrentes da Atividade Desplugada são inquestionáveis. O projeto envolveu 10 horas de Atividades Desplugadas, numa primeira fase, e 4 horas de Scratch (com o uso de computador), na segunda e última fase. Nesse trabalho, o pesquisador se deparou com uma infraestrutura deficiente nas escolas brasileiras que participaram do projeto. Tal fato acabou inviabilizando, em parte, as atividades previstas para a segunda fase da pesquisa, as quais usariam computadores (p. 160). Para estes casos, a Atividade Desplugada se apresenta como a melhor alternativa, senão a única, naquelas escolas que ainda não dispõem de um laboratório de informática com a infraestrutura adequada. Não obstante, mesmo nas escolas que dispõem de boa infraestrutura, a Atividade Desplugada é importante numa primeira fase do ensino da computação. Isto pôde ser constatado por Brackmann ao comparar o desempenho dos alunos do grupo de controle e os do experimental, na segunda fase. Ele percebeu que o aluno do grupo experimental apresentou, em média, um melhor rendimento por já conhecer razoavelmente os princípios da computação, se mostrou mais motivado, mais focado e também exibiu maior racionalidade para executar as lições ministradas (p. 153, p. 165).

Ao final, na conclusão do trabalho, o autor considera importante buscar respostas para os seguintes questionamentos:

- O material desplugado terá o mesmo efeito em estudantes de escolas particulares?
- A partir de que idade ou ano escolar deve-se introduzir o Pensamento Computacional?
- Como desenvolver e medir o Pensamento Computacional em crianças nos anos iniciais?

30

- Em que momento a abordagem desplugada começa a perder seu efeito desejado e a utilização de máquinas passa a ser recomendada?
- Como as atividades desplugadas podem auxiliar no aprendizado de linguagens visuais?
- O Pensamento Computacional está devidamente inserido nos currículos dos cursos de licenciatura na área da Computação para atender todas as demandas (Educação Infantil, Educação Básica, Cursos Técnicos e Superiores)?

Como ficou constatado por Wing [14], Valente [34], Brackmann [1] e por outros pesquisadores vistos neste trabalho e também por entidades nacionais e internacionais como a SBPC [29], a ISTE e a CSTA [21], é quase unanimidade afirmar que o Pensamento Computacional deve fazer parte dos currículos escolares. A questão agora é saber o que, como e quando ensinar.

#### <span id="page-32-0"></span>**4. O Pensamento Computacional na prática**

Nesta parte do Trabalho, serão vistos e analisados vários exemplos de atividades educacionais executadas na prática, em escolas públicas, com ênfase nas Atividades Desplugadas para o ensino básico.

Durante as pesquisas, foi possível verificar que a prática de uso do PeCo visando a educação básica pode ter início nas instituições de nível superior, iniciando pela capacitação de professores, para só então essa técnica ser usada pelos docentes do ensino básico. Durante esse processo, o PeCo pode ser aplicado em diversas fases, senão vejamos:

- a) Aulas que fazem parte do currículo dos cursos de Bacharelado envolvidos com a computação ou dos cursos de Licenciatura em geral;
- b) Atividades promovidas durante a fase de estágio dos cursos acima ou por projetos de extensão ofertados pelas escolas de nível superior em parceria com as escolas de ensino básico;
- c) Projetos de pesquisa integrantes dos cursos de pós-graduação em parceria com as escolas de ensino básico;
- d) Cursos de capacitação ou de especialização oferecidos para os professores das escolas de ensino básico;
- e) Aulas ministradas pelos professores das escolas aos seus próprios alunos (a razão de ser de todas as práticas relacionadas acima).

#### <span id="page-32-1"></span>**4.1. Aplicação em duas escolas de Santa Maria - RS**

O relato a seguir descreve um trabalho que se enquadra no item 'c' da lista acima. Trata-se da Tese de Doutorado defendida em 2017 por Brackmann [1], viabilizada por um projeto que contou com uma parceria entre a UFRGS e duas Escolas Estaduais do município de Santa Maria, no Rio Grande do Sul e também com uma parceria com duas escolas públicas da cidade de Madrid, na Espanha.

Como visto anteriormente, uma das maiores dificuldades encontradas pelos estudiosos do PeCo é a de encontrar uma forma de mensurar os benefícios que o uso dessa técnica pode trazer para o processo de aprendizagem. Contudo, a tese de Brackmann [1] se destaca nesse aspecto porque conseguiu analisar essa dificuldade. Para tal objetivo, foi aplicado, para os alunos, um teste antes e depois das intervenções pedagógicas previstas no projeto. O teste, composto por 28 questões, foi desenvolvido na Espanha e foi escolhido porque já passou por um processo de validação "[...] que comprovou a validade do conteúdo, a validade dos critérios e a validade convergente." (p. 118). Ele se baseia nos conceitos fundamentais da Computação e inclui conceitos dos quatro pilares do Pensamento Computacional adotados por Brackmann: abstração, decomposição, reconhecimento de padrões e algoritmos (p. 33).

O "[...] trabalho envolve os três elementos do tripé educacional: pesquisa, extensão e ensino", sendo que a pesquisa usou "[...] uma abordagem quase-experimental, pois caracteriza-se por sua execução com grupos de comparação (experimental e controle) [...]". Outro aspecto relevante é que o projeto foi aplicado, pelo próprio autor, em escolas públicas do Brasil e da Espanha, em turmas de níveis escolar e socioeconômico equivalentes. Isso incluiu dois projetos pilotos aplicados entre 2016 e 2017, os quais foram usados para "[...] identificar pequenos ajustes, melhorias e retoques para que as demais aplicações pudessem ocorrer com lisura.". O autor escolheu turmas do 5º e 6º anos do Ensino Fundamental cuja maioria dos alunos tem entre 10 e 11 anos de idade. Baseado em pesquisas, Brackmann [1] constatou que crianças da faixa etária inferior apresentam pouca capacidade de aprendizagem das técnicas de raciocínio do PeCo (p. 113).

Dentre os motivos citados por ter escolhido a abordagem desplugada para as intervenções pedagógicas – que se contrapõe àquela que usa o computador – o pesquisador menciona a realidade "diferente do ideal" encontrada nas "escolas brasileiras que ofertam o Ensino Fundamental" (p. 110). Diante disso, ficou esclarecido que esse método é reconhecido pela entidade norte-americana CSTA, tendo como base as atividades contidas no livro CS Unplugged, obra que se tornou de referência mundial para o método desplugado; ressalvando-se que esta não é "uma solução completa de ensino", nas palavras do próprio doutorando. Nem por isso, os alunos deixaram de ter aulas com o uso do computador. Numa etapa seguinte, todas as turmas tiveram 4 horas de aulas de Scratch. Com isso, o pesquisador teve uma oportunidade para comparar o desempenho do grupo experimental com o grupo de controle. Tal comparação só foi possível na Espanha devido a deficiências estruturais encontradas nas escolas brasileiras que participaram do projeto.

A turma do 5º ano do Brasil (Escola A) tinha 10 alunos no Grupo Controle e 15 alunos no Grupo Experimental. A turma do 6º ano (Escola B) tinha 19 alunos no Grupo Controle e 19 no Experimental. Na Espanha, 5º ano (Escola A), foram 23 alunos no Grupo Controle e 19 no Experimental. Para o 6º ano (Escola B), foram 14 alunos no Controle e

33

16 no Experimental. As aulas eram semanais, com duração de duas horas. Portanto, todo o processo tomou cerca de oito semanas. A Figura 5 apresenta um diagrama com as etapas do projeto.

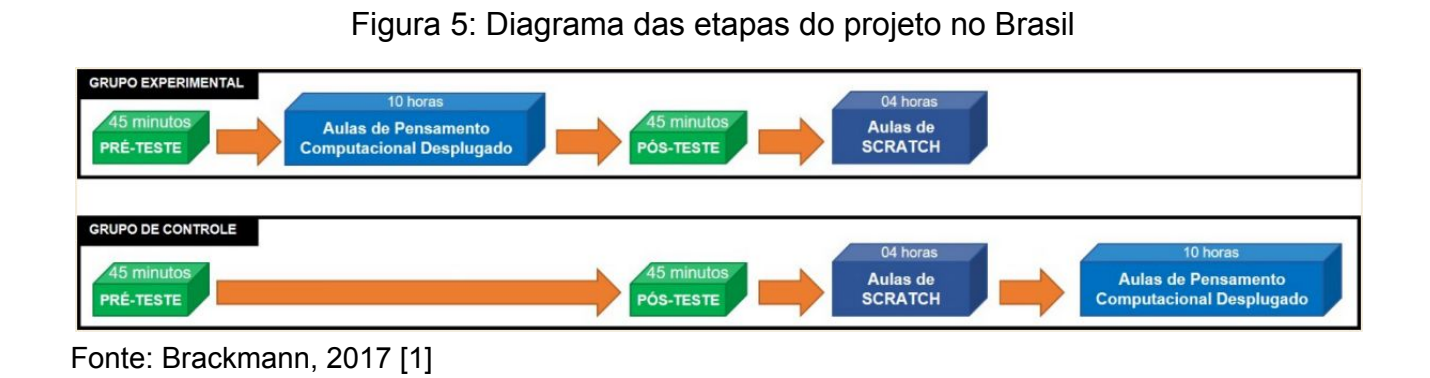

No total, foram aplicadas 10 atividades desplugadas desenvolvidas por Brackmann, sendo distribuídas por cinco das sete aulas ministradas. Destas, duas foram aulas 'plugadas' de Scratch, conforme mostra, abaixo, o Planejamento Pedagógico simplificado elaborado pelo pesquisador.

Planejamento Pedagógico simplificado

- Teste de Pensamento Computacional (Pré-teste)
- Primeiro Encontro: Aula de Pensamento Computacional Desplugado
	- Atividade 01: Decomposição
	- Atividade 02: Mapa de Rotas da Turma da Mônica
- Segundo Encontro: Aula de Pensamento Computacional Desplugado
	- Atividade 03: Tetris Instruções
	- Atividade 04: Controle Remoto
- Terceiro Encontro: Aula de Pensamento Computacional Desplugado
	- Atividade 05: Os Elefantes
	- Atividade 06: Bugs
	- Atividade 07: Condicional/Trajes
- Quarto Encontro: Aula de Pensamento Computacional Desplugado
	- Atividade 08: Cupcakes
	- Atividade 09: Tetris 2
- Quinto Encontro: Aula de Pensamento Computacional Desplugado ◦ Atividade 10: Autômatos da Mônica
- Teste de Pensamento Computacional (Pós-teste)
- Sexto Encontro: Aulas de Scratch
- Sétimo Encontro: Aulas de Scratch

Das 10 Atividades desplugadas usadas no projeto de Brackmann, as atividades 2,

3, 8 e 10 foram tomadas como exemplo e são demonstradas no tópico seguinte.

#### <span id="page-35-0"></span>**4.1.1. Exemplos de Atividades Desplugadas**

A seguir, quatro das dez atividades usadas no trabalho do autor são apresentadas como exemplo. O detalhamento de cada uma foi organizado por Brackmann em quadros, com os seguintes dados:

- o número sequencial da intervenção pedagógica e o Nome da atividade;
- uma ilustração de uma *Questão-exemplo*;
- a *Descrição*, contendo:
	- *Material necessário*;
	- *Objetivo* (inclui os pilares do PeCo que serão treinados);
	- *Instruções*.

Os formulários de cada uma das quatro atividades constam no Anexo A.

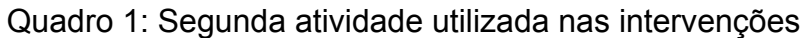

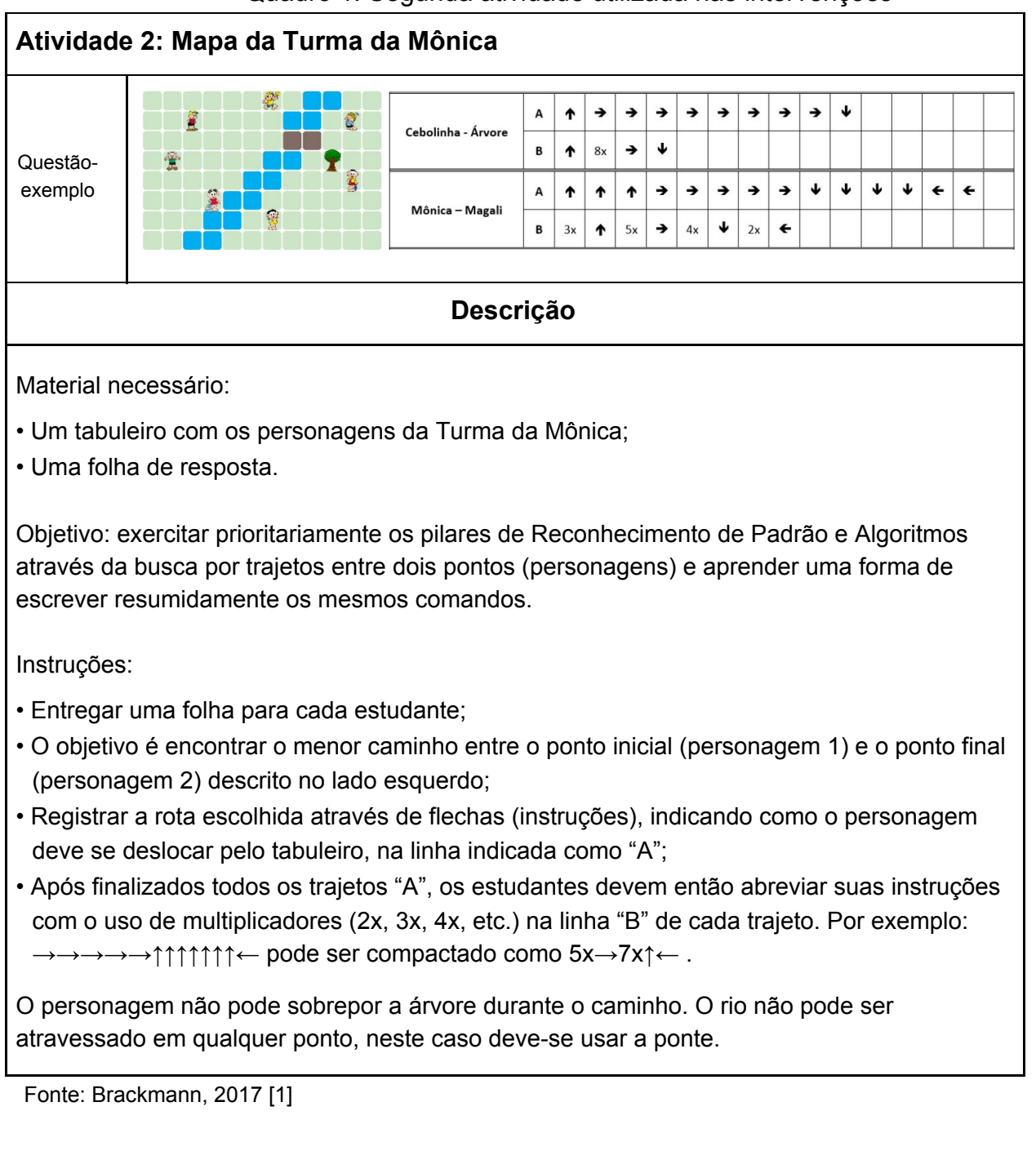

A Atividade 2 foi usada no primeiro projeto piloto durante um teste com 16 alunos da sexta série. O pesquisador aplicou um instrumento de avaliação (nesta fase, desenvolvido pelo próprio pesquisador) antes e depois da atividade. O resultado foi que 43,8% dos alunos acertaram as questões do instrumento de avaliação antes da atividade e que 68,8% acertaram as mesmas questões após a atividade. Uma melhora de 63,4%. Vale lembrar que esta etapa "[...] não tinha a intenção de gerar dados estatísticos [...]. Esta atividade continuou a ser usada ao longo de toda a pesquisa.

#### Quadro 2: Terceira atividade utilizada nas intervenções

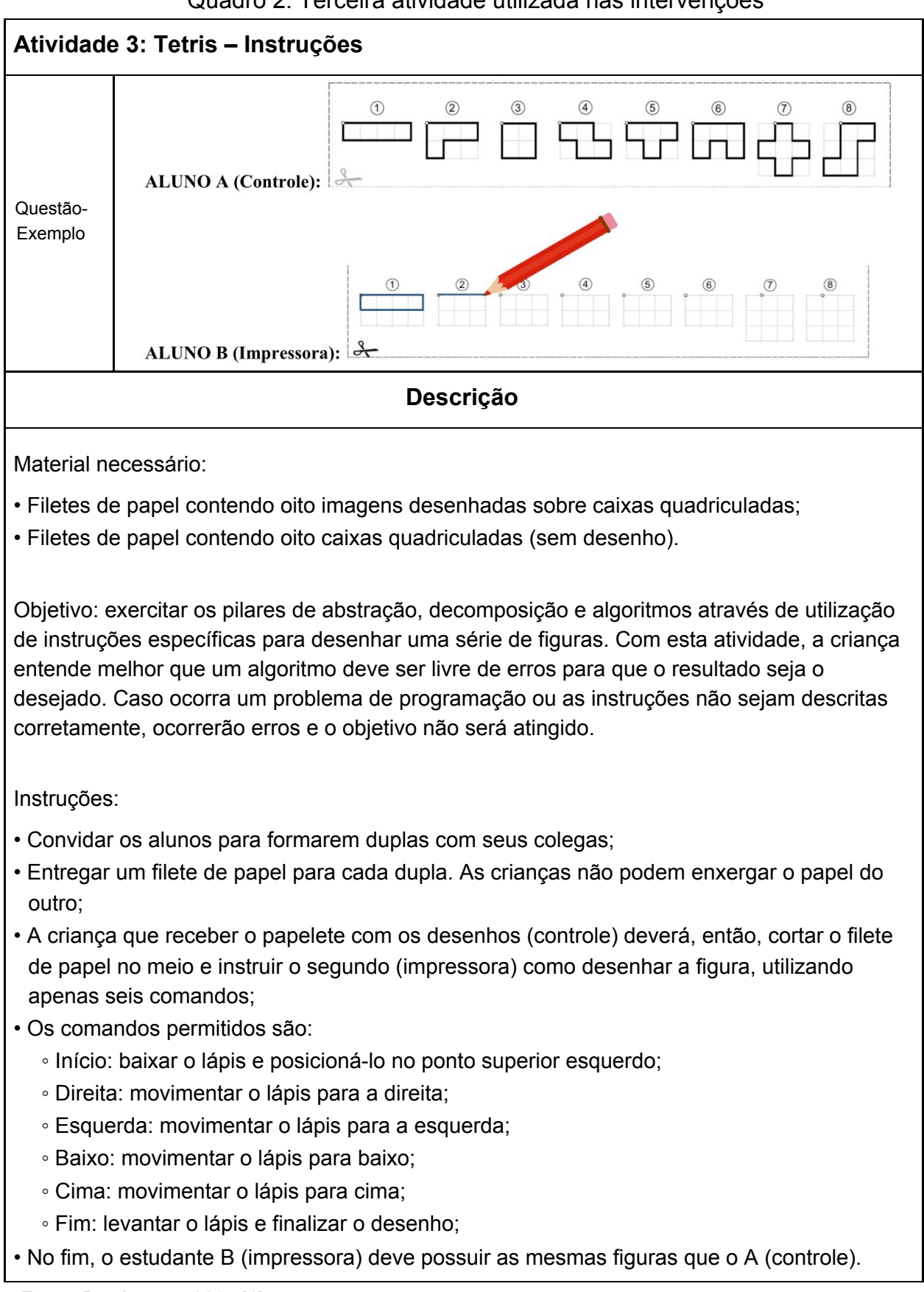

Fonte: Brackmann, 2017 [1]

A Atividade 3 e as sete seguintes foram desenvolvidas e usadas a partir do projeto piloto 2. A partir daqui foi usado também o teste com 28 questões e foi feita a inclusão do grupo de controle. Nesta Atividade são exercitados principalmente os pilares de abstração e algoritmo (p. 118, quadro 15).

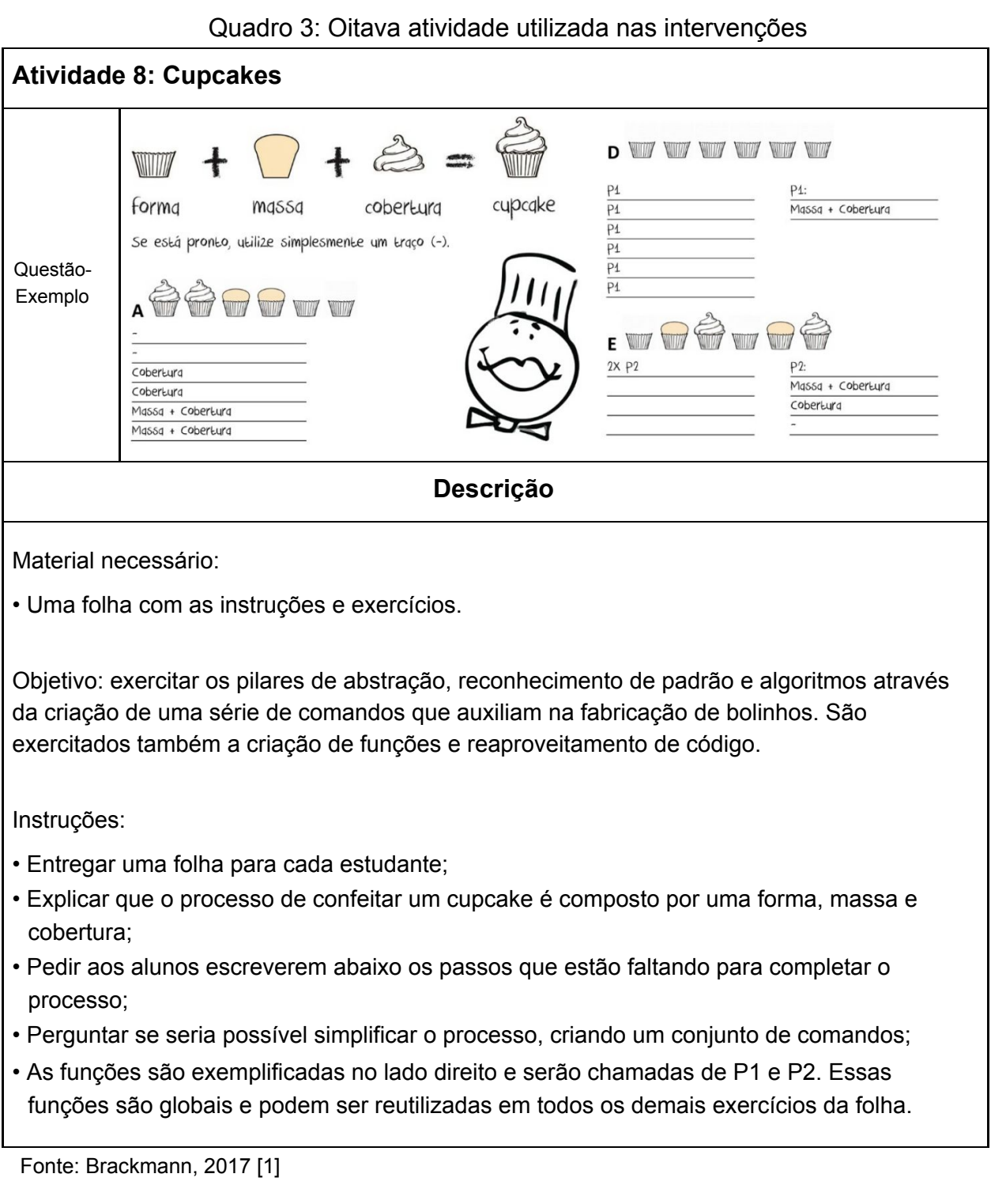

A oitava atividade exercita principalmente os pilares de abstração, decomposição e algoritmo. Nesta atividade o aluno se depara com uma maior complexidade da tarefa, na medida em que envolve o uso e a elaboração de funções pelo aluno.

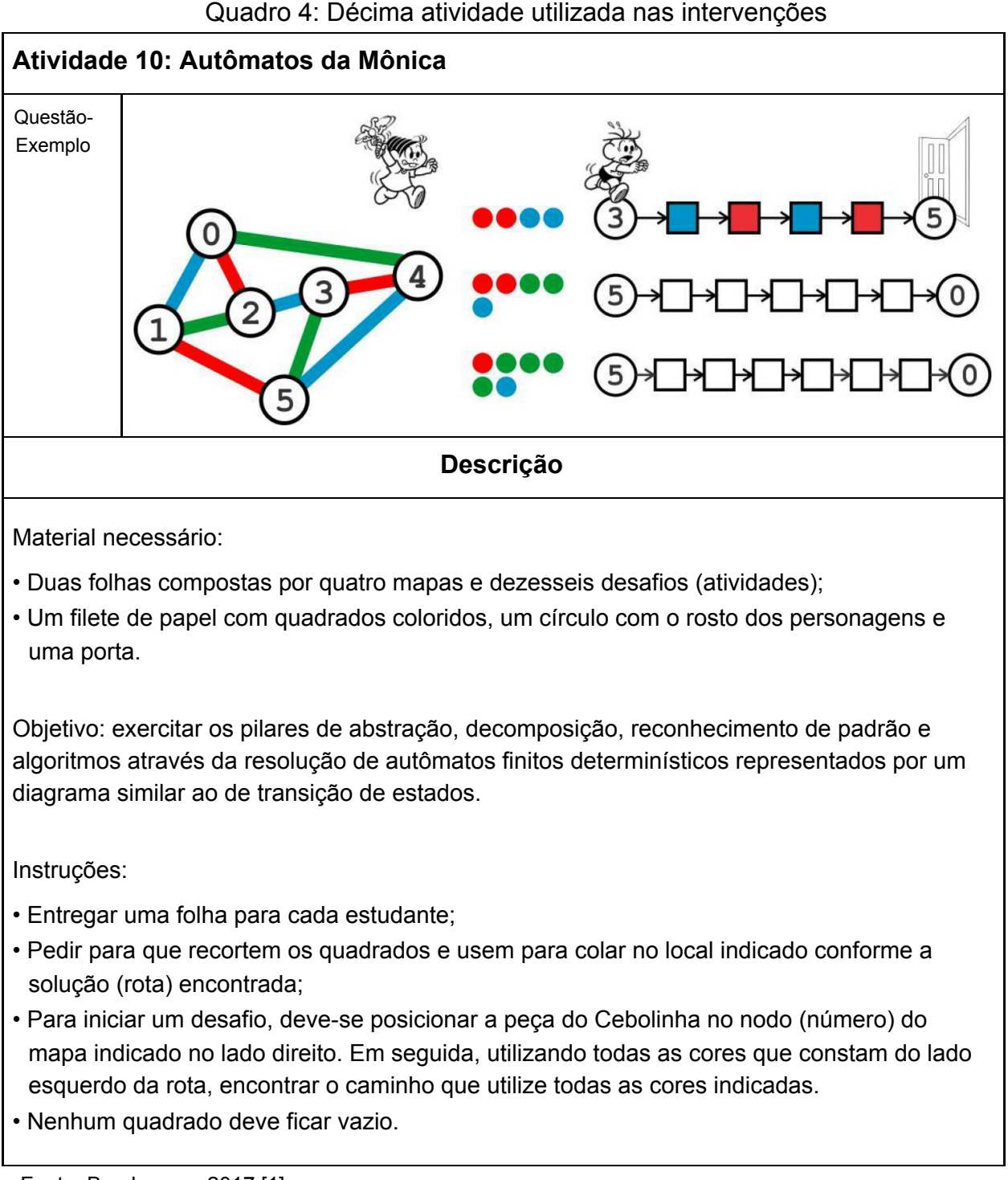

Fonte: Brackmann, 2017 [1]

A Atividade 10 pode ser considerada a mais complexa porque exercita os quatro pilares do PeCo adotados por Brackmann: abstração, decomposição, reconhecimento de padrão e algoritmos.

#### <span id="page-40-0"></span>**4.1.2. Resultados da pesquisa de Brackmann**

O projeto, considerando os dois países, teve a participação de 135 crianças, sendo 66 do grupo de controle e 69 do grupo experimental. Os dados levantados foram submetidos a um processo de validação para efeitos estatísticos e foram usados para calcular a equivalência dos grupos e a mudança de desempenho significativo. Desta forma, o pesquisador concluiu que houve uma melhoria de desempenho significativa no resultado do pós-teste para o grupo experimental, "[...] comprovando a eficácia das aulas de Pensamento Computacional Desplugado.", conforme mostra o Gráfico 1.

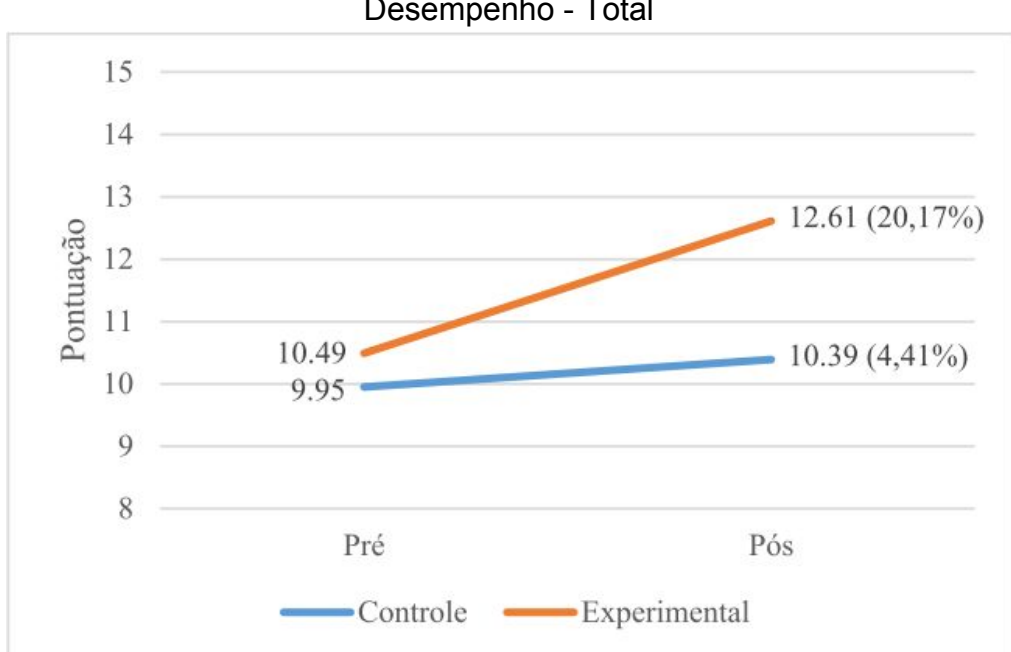

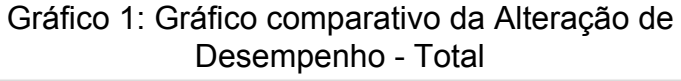

Fonte: Brackmann, 2017 [1]

O gráfico acima faz uma comparação de desempenho entre a totalidade do grupo de controle e a totalidade do grupo experimental, isto é, considerando os dois países e as duas turmas. Como resultado, o grupo de controle teve um aumento de apenas 4,41% e o experimental um aumento de 20,17%. Para verificar a validade dos dados e dos resultados, Brackmann usou o Teste Shapiro-Wilk (verificar significância), o Teste T de Student (para o grupo com distribuição normal) e o Teste Wilcoxon (para o grupo com distribuição anormal). A conclusão foi que apenas o grupo experimental teve uma melhoria de desempenho significativa, "[...] comprovando a eficácia das aulas de Pensamento Computacional Desplugado.".

A seguir, os principais resultados estatísticos, de maneira individual, para o Brasil e para a Espanha são apresentados.

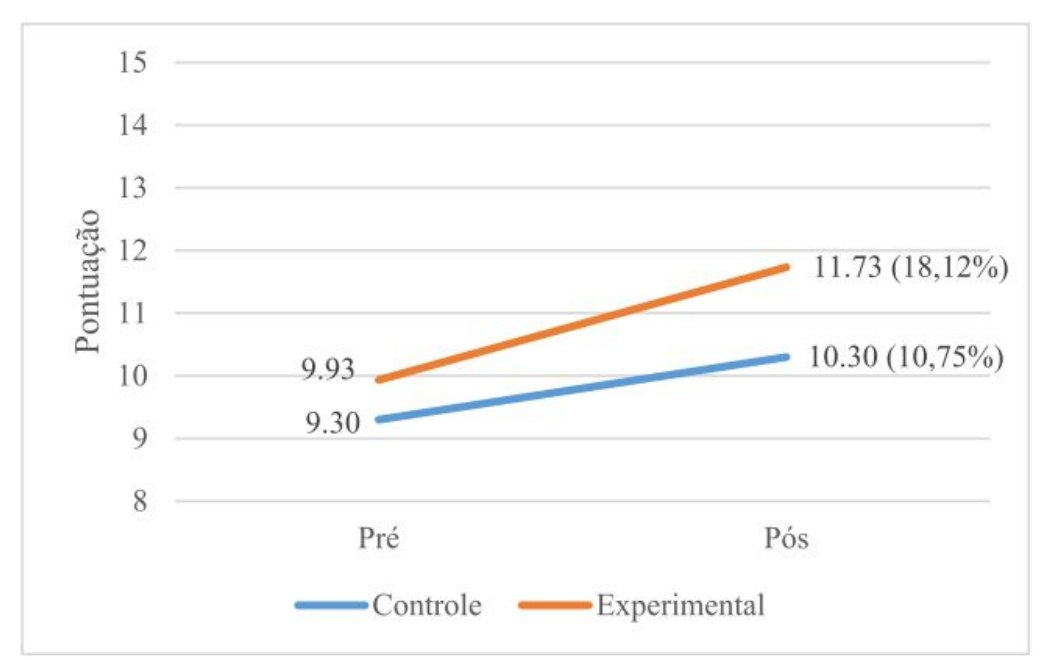

Gráfico 2: Gráfico comparativo dos resultados Brasil - 5º ano

O Gráfico 2 mostra que o grupo experimental do 5º ano do Brasil teve uma melhoria significativa, enquanto que o grupo de controle não. Após a execução dos mesmos testes feitos para os dados do gráfico anterior, a eficácia das aulas de Pensamento Computacional Desplugado ficou comprovada para esta etapa de ensino.

Fonte: Brackmann, 2017 [1]

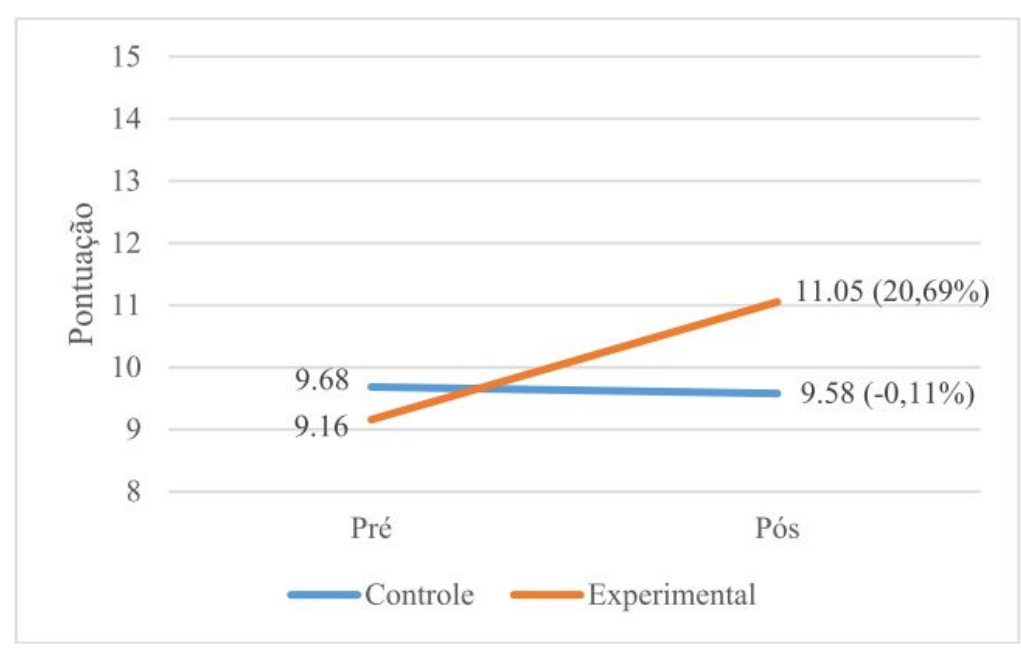

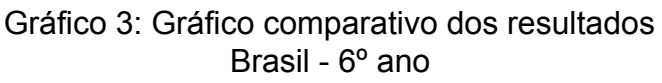

No Gráfico 3, a conclusão foi que apenas o grupo experimental do 6º ano teve uma melhoria de desempenho significativa, assim como ocorreu com a turma do 5º ano.

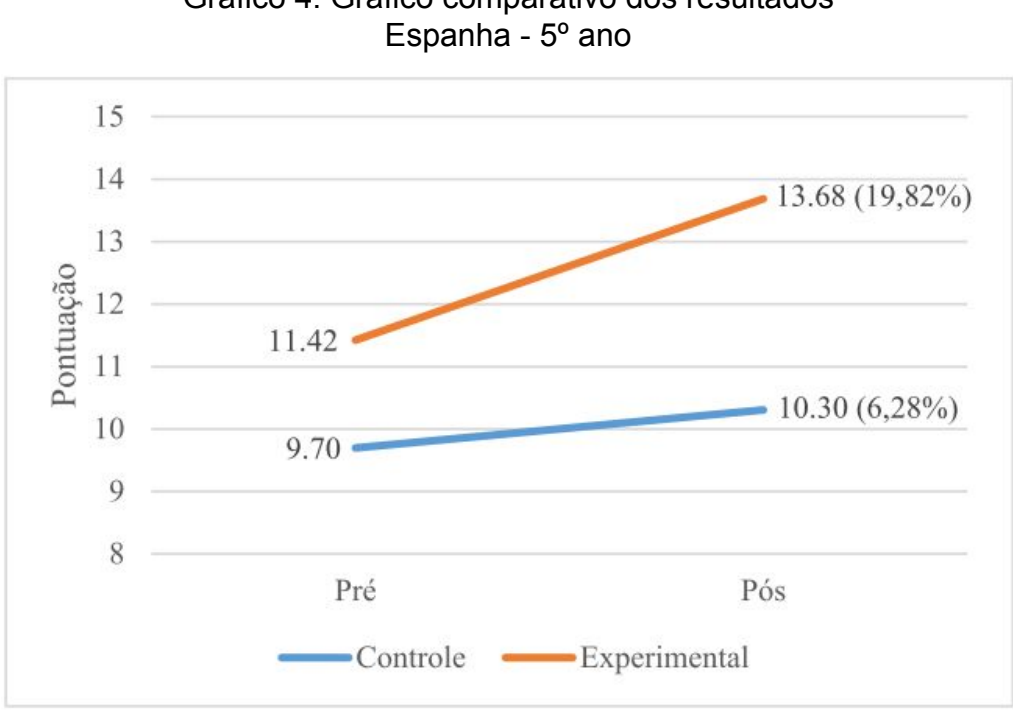

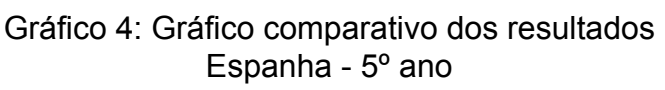

Fonte: Brackmann, 2017 [1]

Fonte: Brackmann, 2017 [1]

As atividades para as turmas do 5º da Espanha tiveram a participação de 23 estudantes no grupo de controle e de 19 no grupo experimental. O Gráfico 4 mostra que o grupo experimental teve uma melhoria significativa e o grupo de controle não, assim como ocorreu com as análises anteriores.

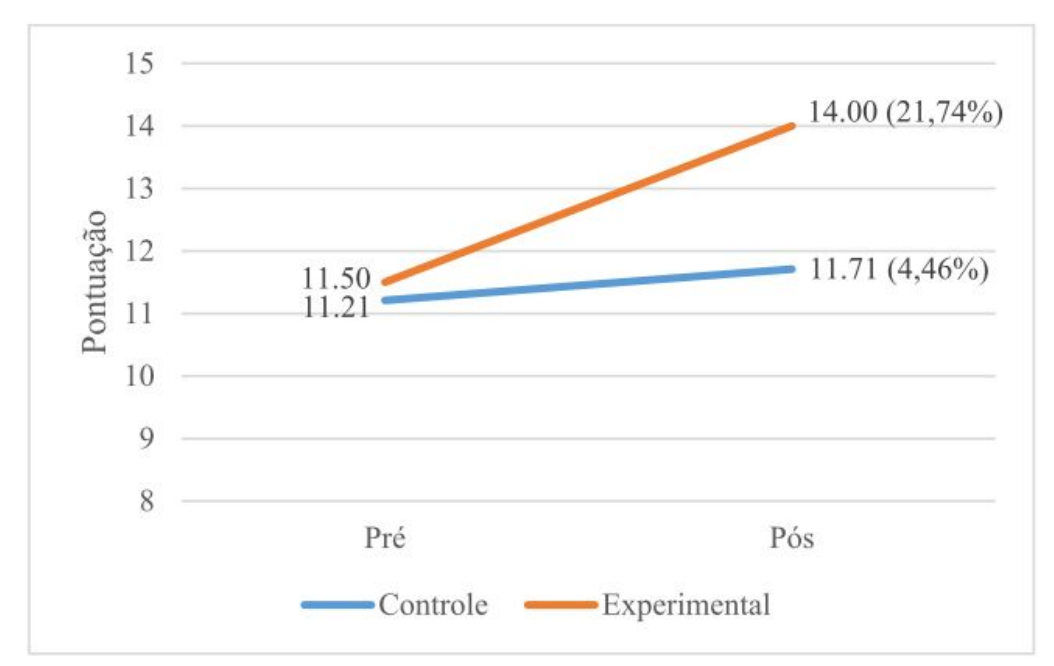

#### Gráfico 5: Gráfico comparativo dos resultados Espanha - 6º ano

Fonte: Brackmann, 2017 [1]

Feitos os mesmos testes de validade dos dados, o gráfico do 6º ano da Espanha mostra que os alunos do grupo experimental tiveram uma melhoria significativa de desempenho. Já o grupo de controle não apresentou melhoria significativa.

Os resultados mostram que houve uma melhoria de desempenho significativa no grupo experimental, nas turmas de 5º e 6º anos, tanto no Brasil quanto na Espanha, deixando evidente a eficácia das aulas de Pensamento Computacional, indistintamente para todas as turmas e para os dois países.

#### <span id="page-44-0"></span>**4.1.3. Observações nas aulas de Scratch**

Como mencionado anteriormente, a análise das observações nas escolas brasileiras durante esta última fase ficou inviabilizada pelo pesquisador por diversos fatores, dentre eles: deficiência de funcionamento dos computadores; muitos alunos nunca tinham usado computadores e não sabiam sequer digitar nos mesmos; problemas de comportamento entre os pares.

Na Espanha, os alunos praticaram em atividades que tinham alguma relação com os exercícios desplugados; como por exemplo, o uso de setas para movimentar os personagens ou "[...] desenhar objetos simples através de uma sequência de comandos [...]". Na comparação entre o grupo de controle e o experimental, observou-se o seguinte:

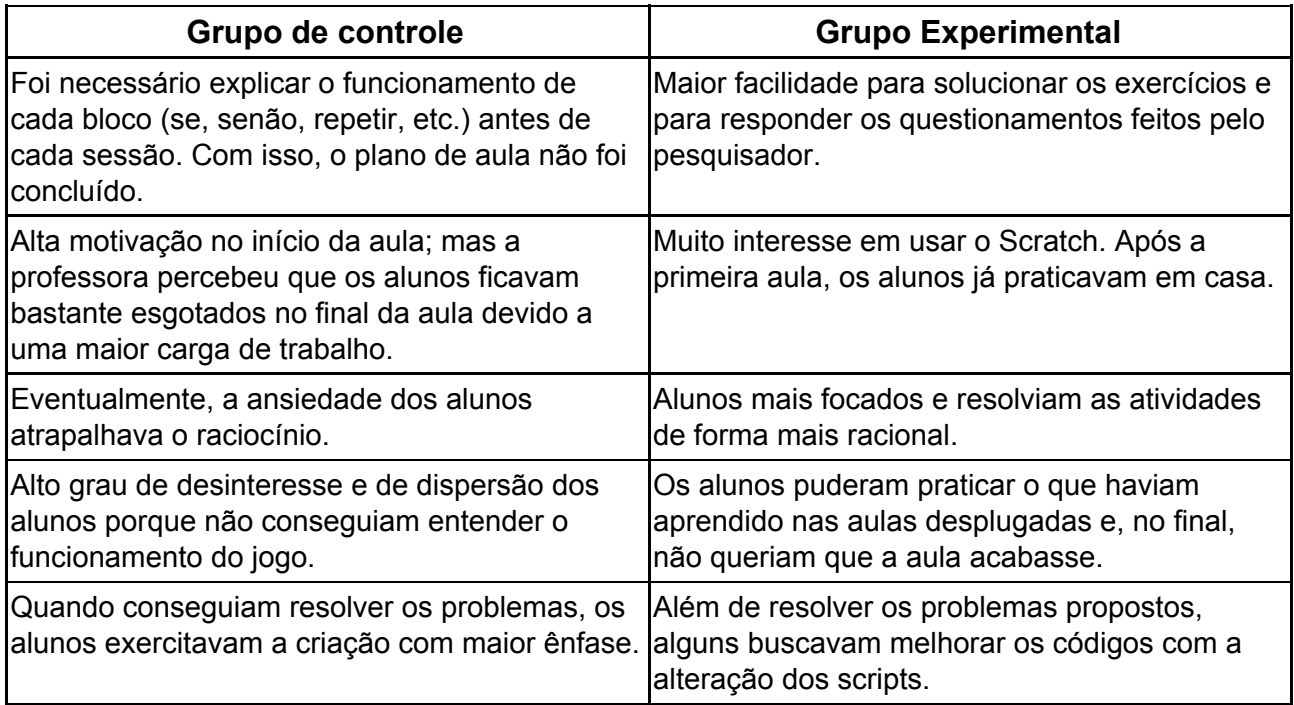

Por último, Brackmann fez o teste de validade para verificar se a comparação estatística entre os dois países era possível. Tendo feito, ficou constatado que há uma diferença de perfil dos estudantes que torna inviável uma comparação sobre a alteração de desempenho. Por outro lado, foi possível especular que "[...] as intervenções são eficazes em diferentes perfis de estudantes.".

#### <span id="page-45-0"></span>**4.2. Aplicação em uma escola de Juiz de Fora - MG**

A seguir, um exemplo de aplicação do PeCo numa turma de 14 alunos do 2º ano do ensino Fundamental de uma escola da zona rural do município do Juiz de Fora, MG. Trata-se do Trabalho Final de Curso de Cleneson Dias, do Curso de Licenciatura em Computação da Universidade Federal de Juiz de Fora [10]. A aplicação feita por Dias está baseada nos ensinamentos da disciplina de matemática e faz uma combinação, em duas fases, da atividade desplugada com a plugada, respectivamente. Assim como observou Brackmann em sua própria pesquisa, a primeira fase do trabalho de Dias serviu como embasamento para que os alunos fizessem a segunda atividade com maior desenvoltura, onde eles tiveram a oportunidade de usar raciocínio mais complexo, isto é, uma atividade funcionou como o complemento da outra.

O ponto de partida para a elaboração das atividades foi um exercício denominado "Medida de Comprimento", contido no livro didático "Novo Girassol Saberes e Fazeres do Campo: alfabetização matemática" [10] (p. 14), como pode ser visto na Figura 6. O exercício, em forma de desafio, está ancorado na linguagem visual e se mostra adequado para a etapa de ensino proposta.

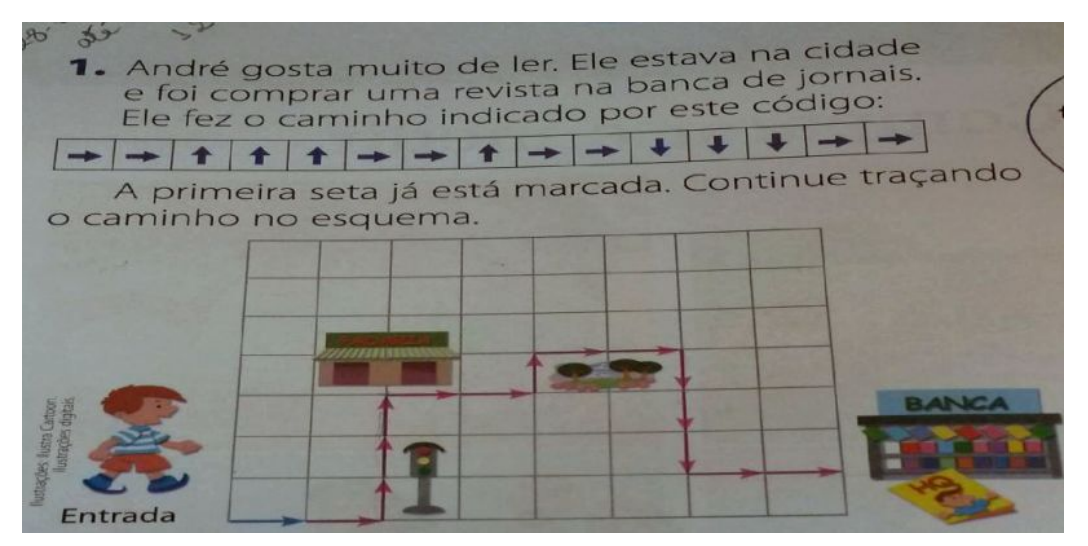

Figura 6: Exercício de Matemática para o 2º ano do Ensino Fundamental

Fonte: Dias, 2016 [10].

#### <span id="page-46-0"></span>**4.2.1. Execução da Atividade Desplugada**

Para a primeira atividade, o tabuleiro do exercício do livro foi desenhado no chão da sala de aula, tendo a porta de entrada da mesma como o ponto de partida. O código para a execução da tarefa foi escrita no quadro. As regras do jogo, agora chamadas de 'comandos', foram explicadas verbalmente aos alunos, sendo esclarecido que um passo equivale ao tamanho de um quadrado do tabuleiro, como segue:

- Caminhar para frente (seta para cima): dar um passo para frente;
- Virar para o lado esquerdo (seta para a esquerda): virar para a esquerda e dar um passo;
- Virar para o lado direito (seta para a direita): virar para a direita e dar um passo;

A partir daí, cada aluno foi convocado para 'executar' a 'tarefa' consultando, 'passo a passo', as 'instruções' contidas no 'código' escrito no quadro.

Nesta atividade, Dias pondera que os alunos tiveram a oportunidade de usar conceitos como: abstração; análise, coleta e representação de dados; decomposição de problemas; e algoritmos. Mesmo com alguns alunos tendo dificuldade para interpretar os códigos (setas) e os comandos (regras), todos concluíram a tarefa, sendo que o resultado foi considerado satisfatório.

#### <span id="page-46-1"></span>**4.2.2. Execução da Atividade com Computador**

Para esta fase, Dias escolheu uma atividade online disponível no site UOL TAB, conforme mostra a Figura 7. Essa atividade se assemelha àquela desplugada realizada anteriormente, tanto no enunciado como na forma de execução, com a diferença que aqui "o aluno interage com o personagem, vê seus movimentos, percebe seus erros e acertos, pode realizar a testagem de suas opções, executar um passo a passo, enfim, a animação do personagem pode tornar a aprendizagem muito mais significativa".

46

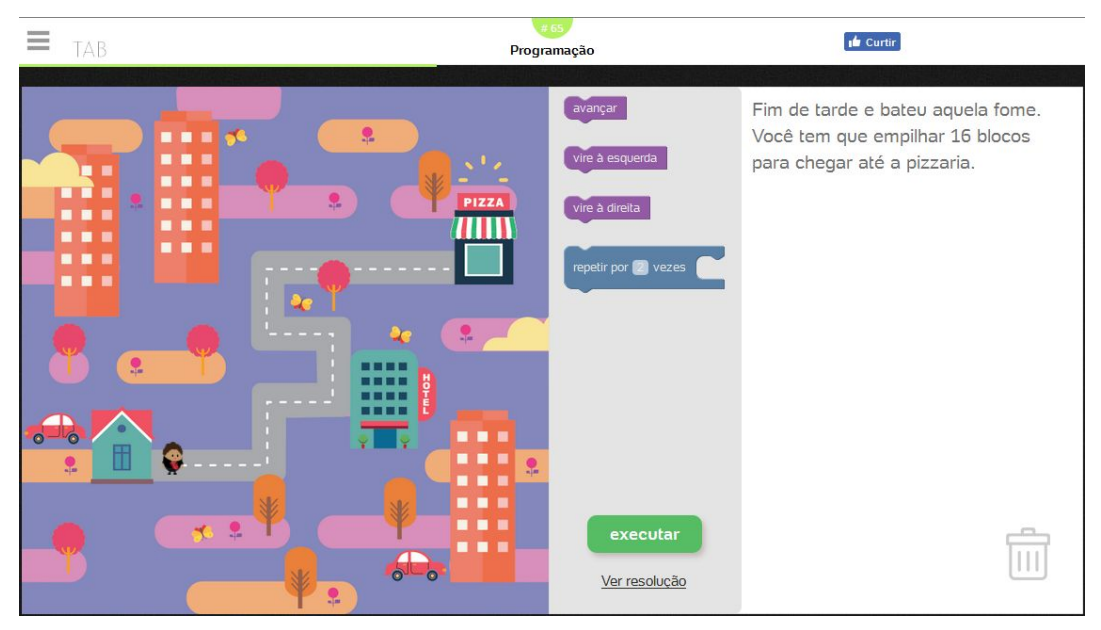

Figura 7: Atividade do site UOL TAB

Fonte: <https://tab.uol.com.br/programacao/>.

#### Ao final das atividades, o pesquisador explicou aos alunos

que a atividade prática que eles acabaram de realizar e que está prevista no livro de matemática que eles seguem, é a forma como os computadores realizam suas tarefas, e que as regras/comandos que eles (alunos) seguiram são as mesmas regras, o passo a passo, conjunto de instruções previamente ordenadas que o computador deve executar para realizar determinada tarefa.

Ele continuou explicando a eles que os programas que os computadores executam são escritos por nós, usuários e programadores; por isso é importante que tenhamos habilidade para pensar muito além do simples uso do computador. A computação deve ser vista como uma ferramenta para a solução de problemas. Por último, ele disse aos alunos que poderiam "começar a pensar de que lado gostariam de estar em um futuro bem próximo: se do lado das pessoas que apenas usam a tecnologia e executam as tarefas ou do lado das pessoas que criam tecnologias e regras de aplicabilidade.".

Dias concluiu o trabalho afirmando que muitas atividades contidas nos livros didáticos de Matemática podem ser ministradas de forma mais eficiente e lúdica usando-se Computação e os conceitos do pensamento computacional, cabendo ao professor ter o domínio sobre esses conceitos e também estar capacitado para usar os recursos disponíveis.

#### <span id="page-48-0"></span>**4.3. Síntese dos resultados apresentados neste trabalho**

Partindo dos primeiros ensaios feitos por algumas universidades brasileiras, no início dos anos 1970, visando o uso da Informática na educação até a viabilização de projetos como o sistema UAB, o breve histórico do Capítulo 2 permite concluir que professores e alunos constatam, nos dias atuais, que o uso das TICs no sistema educacional apresenta ganhos positivos.

Os ensaios, agora a nível internacional, buscam fundamentar o Pensamento Computacional no contexto do campo pedagógico, como mostra o resultado da pesquisa para o Tópico 2.3. Não obstante, o Pensamento Computacional se apresenta como uma técnica de raciocínio baseada nos princípios da Computação que se compatibiliza bem com os recursos pedagógicos modernos e que pode apresentar resultados promissores, já que seu uso facilita a compreensão e a resolução de problemas, tanto por professores como por alunos.

No Capítulo seguinte investigou-se que, no Brasil estão em andamento as pesquisas sobre o PeCo, incluindo os tipos de atividades educacionais e as formas de aplicação. Dentre estas, a Computação Desplugada se destaca pela facilidade de execução e por apresentar bons resultados nos aspectos cognitivos. Além disso, está em discussão a necessidade de se inserir a Computação na Educação Básica.

Em se tratando de Educação, a capacitação de professores é fundamental. Uma pesquisa feita neste trabalho tenta mostrar que os Institutos Federais, pertencentes à RFEPCT e presentes em todo o território nacional, estão estruturados para dar suporte neste quesito.

48

#### <span id="page-49-0"></span>**5. Conclusão e trabalhos futuros**

Através do breve histórico do uso da informática na educação brasileira, visto no Capítulo 2, foi possível constatar que as TICs permanecem sendo gradativamente introduzidas e utilizadas nas escolas públicas, tendo o sistema UAB como bom exemplo das possibilidades provenientes dessas tecnologias. Ademais, as teorias estudadas sobre o Pensamento Computacional mostram que esta técnica, para além do uso das TICs, pode contribuir para que o aluno melhore o desempenho cognitivo e para que ele esteja mais bem preparado quando for enfrentar os desafios impostos pela sociedade moderna.

No Capítulo 3, o trabalho de pesquisa feito pressupõe, como resultado, que várias entidades brasileiras e o MEC reconhecem que é importante introduzir o ensino dos princípios da Computação desde a educação básica. Pressupõe também que, dentre as formas de aplicação sugeridas para as atividades do PeCo, a Computação Desplugada pode ser facilmente ministrada mesmo em escolas com poucos recursos informáticos. E também, que os Institutos da Rede Federal têm boa estrutura para promover a necessária capacitação de professores nas escolas das mais diversas regiões do país.

No Capítulo 4, exemplos da prática de algumas atividades inerentes ao PeCo e a demonstração dos bons resultados obtidos pelos pesquisadores Brackmann e Dias.

Autoridades da Educação de vários países reconhecem que é importante integrar a Computação no currículo das escolas e estão trabalhando para que as crianças possam ter a oportunidade de adquirir, desde a educação básica, conhecimentos considerados estratégicos. No Brasil, entidades públicas e privadas e o MEC também se articulam para incluir aulas de Computação no Ensino Fundamental e Médio<sup>24</sup>. Para enfrentar os desafios que surgem com o uso das novas tecnologias, os cidadãos de hoje e do futuro precisam treinar novas estratégias de raciocínio, de colaboração e de resolução de problemas.

No entanto, uma escola pública à altura deve ter a infraestrutura necessária e os pedagogos preparados. Investir em capacitação é primordial. Um docente capacitado tem mais chances de colaborar com a formação adequada do cidadão do futuro. Este autor considera que a Rede Federal de Educação Profissional, Científica e Tecnológica pode ser mais bem aproveitada para promover a capacitação de professores das escolas de

<sup>&</sup>lt;sup>24</sup> Pensamento Computacional Brasil - Facebook - CBIE 2018. Disponível em: <https://www.facebook.com/groups/pcomputacional/permalink/1258147887661397/>.

ensino básico e para viabilizar projetos de extensão destinados a introduzir os princípios da Computação nas escolas dos municípios afastados dos grandes centros.

Numa fase inicial, o ensino do Pensamento Computacional, por este ser uma modalidade de comportamento, pode ser introduzido nas escolas sem o aporte imediato de altos investimentos na parte estrutural das mesmas. A Atividade Desplugada se mostra como uma primeira e boa alternativa [1] (p. 50).

Para os trabalhos futuros, algumas questões sobre o uso do Pensamento Computacional na educação básica ainda precisam ser respondidas, tais como:

- Em qual ano escolar deve ser introduzido o ensino de computação nas instituições públicas?
- Em qual nível escolar deve ser feita a transição das atividades desplugadas para aquelas que, necessariamente, devem usar o computador?
- Qual é o grau de envolvimento que o professor de cada disciplina do currículo escolar precisa ter sobre o uso e o ensino das técnicas do Pensamento Computacional? Ou o ideal seria criar uma nova disciplina relacionada à informática?
- Até que ponto será necessária a presença de um professor especialista em Tecnologias de Informação e Comunicação, em tempo integral, nas escolas ou nas Secretarias Regionais de Ensino?

#### <span id="page-51-0"></span>**Referências**

- [1] BRACKMANN, Christian P.. Desenvolvimento do pensamento computacional através de atividades desplugadas na educação básica. 2017. Tese (Doutor em Informática na Educação) - Universidade Federal do Rio Grande do Sul, Porto Alegre, RS. Disponível em: <https://lume.ufrgs.br/handle/10183/172208>. Acesso em: 04 ago. 2018.
- [2] ORGANIZAÇÃO das Nações Unidas para a Educação, a Ciência e a Cultura. Documento técnico contendo estudo sobre o processo de implementação das tecnologias digitais nos currículos das escolas de educação básica dos Países membros da OCDE. 2017. Consultor: Prof. Eucidio Pimenta Arruda. maio 2017. Disponível em: <http://portal.mec.gov.br/index.php?option=com\_docman&view=download&alias=77

891-produto-estudo-sobre-processo-implementacao-tecnologias-digitas-pdf&categor y\_slug=dezembro-2017-pdf&Itemid=30192>. Acesso em 20 ago. 2018.

- [3] BELL, T.; WITTEN, I. H.; FELLOWS, M.. Ensinando Ciência da Computação sem o uso do computador. Tradução coordenada por Luciano Porto Barreto. ed. 2011. Canterbury, NZ: C S Unplugged, 2011. Disponível em: <http://csunplugged.org/wp-content/uploads/2014/12/CSUnpluggedTeachers-portugu ese-brazil-feb-2011.pdf>. Acesso em: 11 out. 2017.
- [4] BRASIL. Ministério da Educação. Informática aplicada à educação: Técnico em Multimeios Didáticos. 2013. Material didático. 4. ed. atual. Universidade Federal de Mato Grosso, Cuiabá: Rede e-Tec Brasil, 2013.
- [5] BRASIL. Ministério da Educação. CAPES. Universidade Aberta do Brasil UAB. [2016a]. Disponível em: <http://www.capes.gov.br/uab>. Acesso em: 30 out 2017.
- [6] BRASIL. Ministério da Educação. Rede Federal de Educação Profissional, Científica e Tecnológica. 2016b. Disponível em: <http://redefederal.mec.gov.br/>. Acesso em: 08 set. 2017.
- [7] SOCIEDADE Brasileira de Computação. Workshop de Ensino em Pensamento Computacional, Algoritmos e Programação. Disponível em: <http://walgprog.gp.utfpr.edu.br/>. Acesso em: 15 mai. 2018.
- [8] CÁTEDRA UNESCO em Educação Aberta. Recursos educacionais na Universidade Aberta do Brasil: Perspectivas e práticas. Novembro de 2017. Disponível em: <http://educacaoaberta.org/perspectivas-rea-uab/> Acesso em: 18 ago. 2018.
- [9] BRASIL. Ministério da Educação. Rede Federal de Educação Profissional, Científica e Tecnológica. Instituições da Rede. 2016c. Disponível em: <http://redefederal.mec.gov.br/instituicoes>. Acesso em: 08 set. 2017.
- [10] DIAS, Cleneson D.. Pensamento Computacional: uma relação de proximidade com a matemática e o raciocínio lógico. 2016. Trabalho de Conclusão de Curso (Licenciatura em Computação)–Universidade Federal de Juiz de Fora, Juiz de Fora. Disponível em: <http://www.monografias.ice.ufjf.br/tcc-web/downloadPdf?id=330>. Acesso em: 14 out. 2017.
- [11] SOCIEDADE Brasileira de Computação. Comissão Especial de Informática na Educação. Disponível em: <http://ceie-br.org/>. Acesso em: 15 out. 2017.
- [12] RAMOS, Henrique A.. Pensamento computacional na educação básica: uma proposta de aplicação pedagógica para alunos do quinto ano do ensino fundamental do Distrito Federal. 2014. Trabalho de Conclusão de Curso (Licenciatura em Computação)–Universidade de Brasília, Brasília, 2014. Disponível em: <http://bdm.unb.br/handle/10483/7720>. Acesso em: 08 set. 2017.
- [13] RIBEIRO, L.; FOSS, L.; CAVALHEIRO, S. A. C.. Entendendo o Pensamento Computacional. Artigo. arXiv.org, Computer Science, Computers and Society, 02 jul. 2017. Disponível em: <https://arxiv.org/abs/1707.00338> Acesso em: 27 set. 2017.
- [14] WING, Jeannette M.. Pensamento Computacional. Communications of The ACM, New York, N.Y, v. 49, n. 3, p. 33-35, mar. 2006. Tradução de Cleverson Sebastião dos Anjos. Disponível em: <https://www.cs.cmu.edu/afs/cs/usr/wing/www/ct-portuguese.pdf>. Acesso em: 08 set. 2017.
- [15] WING, Jeannette M.. Computational thinking and thinking about computing. Philosophical Transactions of the Royal Society A, Londres, n. 366, p. 3717–3725, jul. 2008. Disponível em: <http://rsta.royalsocietypublishing.org/content/366/1881/3717>. Acesso em: 27 set. 2017.
- [16] WING, Jeannette M.. Computational Thinking Benefits Society. Social Issues in Computing, 40th Anniversary Blog, University of Toronto. 10 jan. 2014. Disponível em: <http://socialissues.cs.toronto.edu/2014/01/computational-thinking/> Acesso em: 21 ago. 2018.
- [17] SANTOS, Isabelli S.. Um debate acerca dos desafios do uso da informática na educação. 2016. Artigo (parcial para o TCC de Bacharel em Ciências Humanas). Universidade Federal de Juiz de Fora, Juiz de Fora, 2016. Disponível em: <http://www.ufjf.br/bach/files/2016/10/ISABELLI-CRISTINA-DOS-SANTOS.pdf>. Acesso em 08 maio 2017.
- [18] WING, Jeannette M.. Five deep questions in computing. Communications of the ACM, v. 51, n. 1, jan. 2008. Disponível em: <http://www.cs.cmu.edu/~wing/publications/Wing08.pdf> Acesso em: 23 ago. 2018.
- [19] BORDINI, Adriana et al. Computação na Educação Básica no Brasil: o Estado da Arte. 2016. Revista de Informática Teórica e Aplicada, Porto Alegre, RS, v. 23, n. 2, p. 210-238, nov. 2016. Disponível em: <http://www.seer.ufrgs.br/rita/article/view/RITA-VOL23-NR2-210>. Acesso em: 13 out. 2017.
- [20] GLIZT, Fabiana R. O.. O pensamento computacional nos anos iniciais do ensino fundamental. 2017. Dissertação (Mestrado em Ensino de Ciência e Tecnologia) - Universidade Tecnológica Federal do Paraná. Disponível em: <http://repositorio.utfpr.edu.br:8080/jspui/handle/1/3023>. Acesso em: 24 ago. 2018.
- [21] INTERNATIONAL SOCIETY for Technology in Education and the Computer Science Teachers Association. Operational Definition of Computational Thinking for K–12 Education. 2011. Disponível em:

<https://c.ymcdn.com/sites/www.csteachers.org/resource/resmgr/CompThinkingFlyer .pdf>. Acesso em: 04 set. 2018.

- [22] BARR, Valerie; STEPHENSON, Chris. Bringing Computational Thinking to K-12: What is Involved and What is the Role of the Computer Science Education Community?. acm Inroads, v. 2, n. 1, p. 48-54, mar. 2011. Disponível em: <https://c.ymcdn.com/sites/www.csteachers.org/resource/resmgr/BarrStephensonInr oadsArticle.pdf>. Acesso em: 04 set. 2018.
- [23] KURSHAN, Barbara. Thawing from a Long Winter in Computer Science Education. Forbes.com, 25 fev. 2016. Disponível em: <https://www.forbes.com/sites/barbarakurshan/2016/02/25/thawing-from-a-long-winte r-in-computer-science-education/#726e864284d6>. Acesso em: 05 set. 2018.
- [24] SOCIEDADE Brasileira de Computação. Anais dos Workshops do Congresso Brasileiro de Informática na Educação. Disponível em: <http://br-ie.org/pub/index.php/wcbie/index>. Acesso em: 15 out. 2017.
- [25] Scratch. Site. Disponível em: <https://scratch.mit.edu/>. Acesso em: 01 set 2018.
- [26] BRASIL. Ministério da Educação. CNE. Resolução CNE/CES 5/2016 Institui as Diretrizes Curriculares Nacionais para os cursos de graduação na área da Computação. Brasília, DF, 2016. Disponível em: <http://portal.mec.gov.br/index.php?option=com\_docman&view=download&alias=52 101-rces005-16-pdf&category\_slug=novembro-2016-pdf&Itemid=30192>. Acesso em: 01 set. 2018.
- [27] BRASIL. Ministério da Educação. CNE. Resolução CNE/CES 1/2015 Institui as Diretrizes Curriculares Nacionais para os cursos de graduação na área de Geologia. Brasília, DF, 2015. Disponível em: <http://portal.mec.gov.br/index.php?option=com\_docman&view=download&alias=16 871-res-cne-ces-001-06012015&category\_slug=janeiro-2015-pdf&Itemid=30192>. Acesso em: 01 set. 2018.
- [28] SOCIEDADE Brasileira de Computação. Simpósio Brasileiro de Informática na Educação. Disponível em: <http://br-ie.org/pub/index.php/sbie/index>.
- [29] GRANVILLE, Lisandro Z.. Editorial. Computação Brasil, Porto Alegre, RS, n. 35, ed. 03, 2017. Disponível em: <http://www.sbc.org.br/images/flippingbook/computacaobrasil/computa\_35/pdf/Comp Brasil\_35\_out\_180.pdf>. Acesso em: 01 set. 2018.
- [30] 2018 Global Survey of Mathematical, Computing, and Natural Scientists. Sociedade Brasileira de Computação - Notícias, 28 jun. 2018. Disponível em: <http://www.sbc.org.br/noticias/10-slideshow-noticias/2075-2018-global-survey-of-ma thematical-computing-and-natural-scientists>. Acesso em: 01 set. 2018.
- [31] CNE debate incluir computação na Base Nacional Comum Curricular. MEC, Notícias, 30 jul. 2018, 18h56. Disponível em: <http://portal.mec.gov.br/index.php?option=com\_content&view=article&id=66811&cat id=211&Itemid=86>. Acesso em: 05 set. 2018.
- [32] BELL, T.; WITTEN, I. H.; FELLOWS, M.. Computer Science Unplugged. ed. 2015. Canterbury, NZ: C S Unplugged, 2015. Disponível em: <http://csunplugged.org/wp-content/uploads/2015/03/CSUnplugged\_OS\_2015\_v3.1. pdf>. Acesso em: 11 out. 2017.
- [33] VALENTE, José A.. Papert, Seymor M. LOGO: Computadores e Educação. Artigo. Tóp. Educ., Recife, v. 8, n. 2, p. 108-111, jul.dez. 1990. Disponível em: <https://periodicos.ufpe.br/revistas/topicoseducacionais/article/download/230791/248 22>. Acesso em: 03 out. 2018.
- [34] VALENTE, José Armando. Integração do pensamento computacional no currículo da educação básica: diferentes estratégias usadas e questões de formação de professores e avaliação do aluno. Revista e-Curriculum, São Paulo, v. 14, n. 03, p. 864-897, jul./set. 2016. Disponível em: <http://revistas.pucsp.br/index.php/curriculum/article/view/29051> Acesso em: 23 ago. 2018.
- [35] RAABE, André et al.. Percepção dos Estudantes sobre a Implantação de uma Disciplina Regular de Pensamento Computacional em um Colégio de Educação Básica. 26º Workshop sobre Educação em Computação, [s.l.], v. 26 n. 1/2018, jul. 2018. Disponível em:

<http://portaldeconteudo.sbc.org.br/index.php/wei/article/view/3522>. Acesso em: 01 set. 2018.

## <span id="page-57-0"></span>**ANEXOS**

**Anexo A: Formulários das Atividades Desplugadas**

# S ECH 8 置 夏

Formulários da Atividade 2: Mapa da Turma da Mônica

Fonte: Brackmann, 2017 [1].

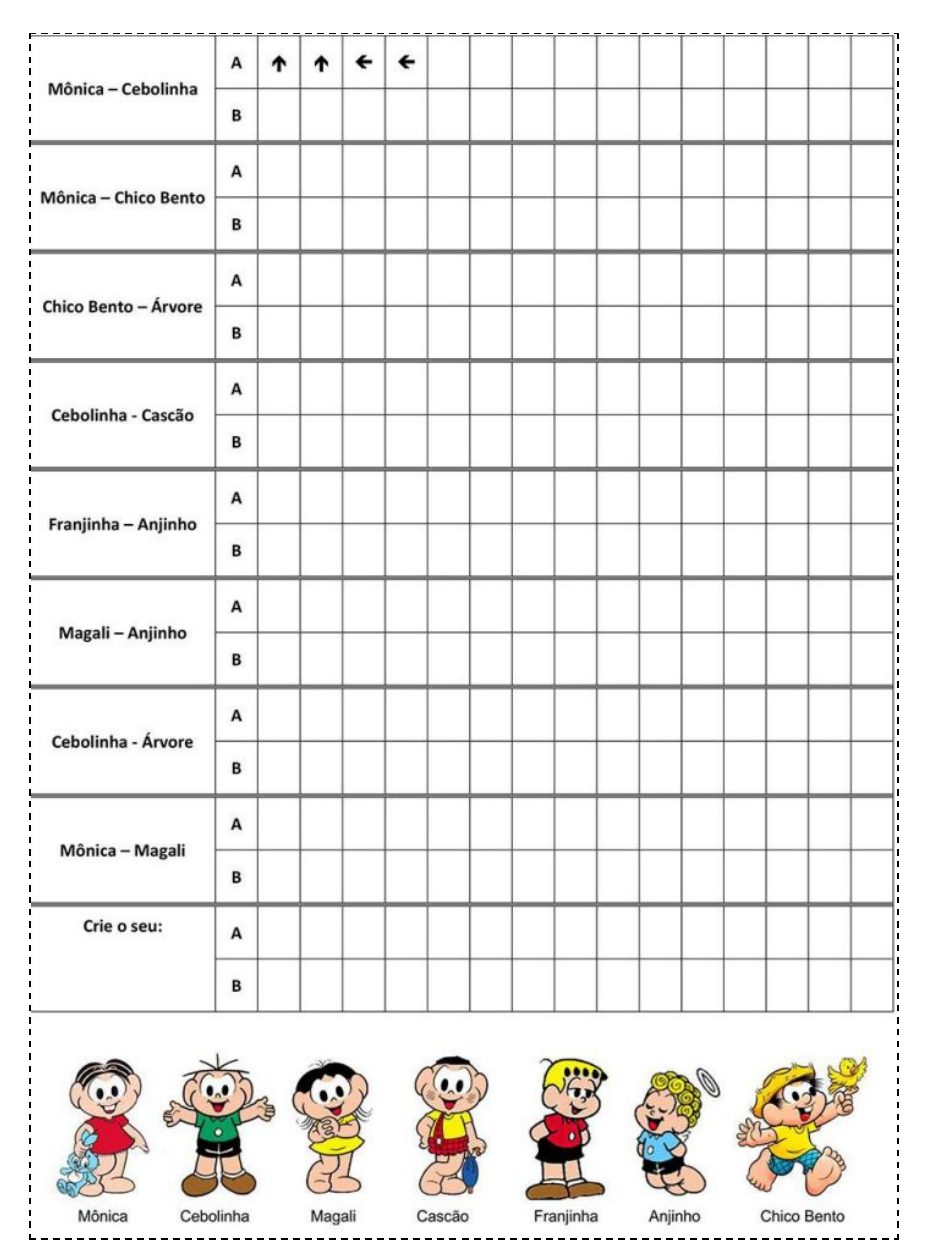

Fonte: Brackmann, 2017 [1].

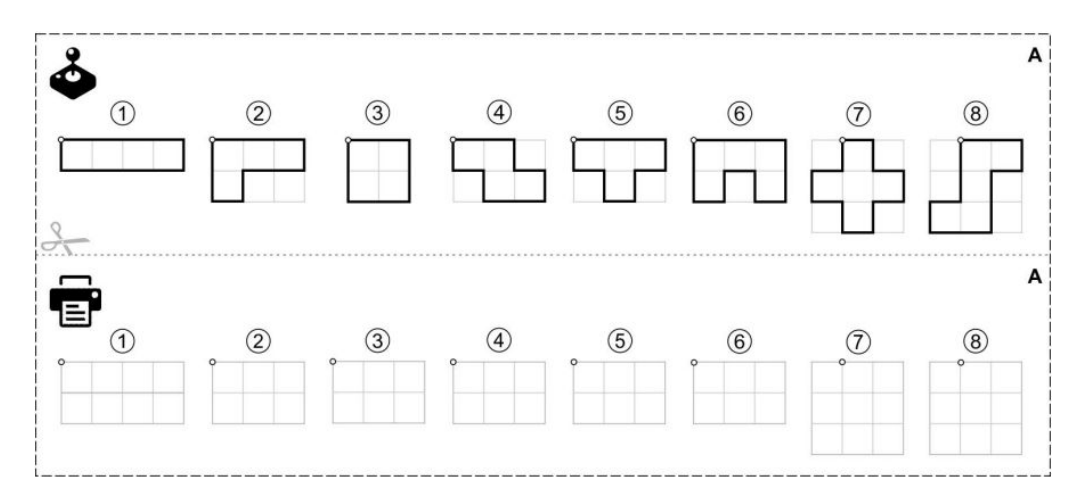

Formulários da Atividade 3: Tetris – Instruções

Fonte: Brackmann, 2017 [1].

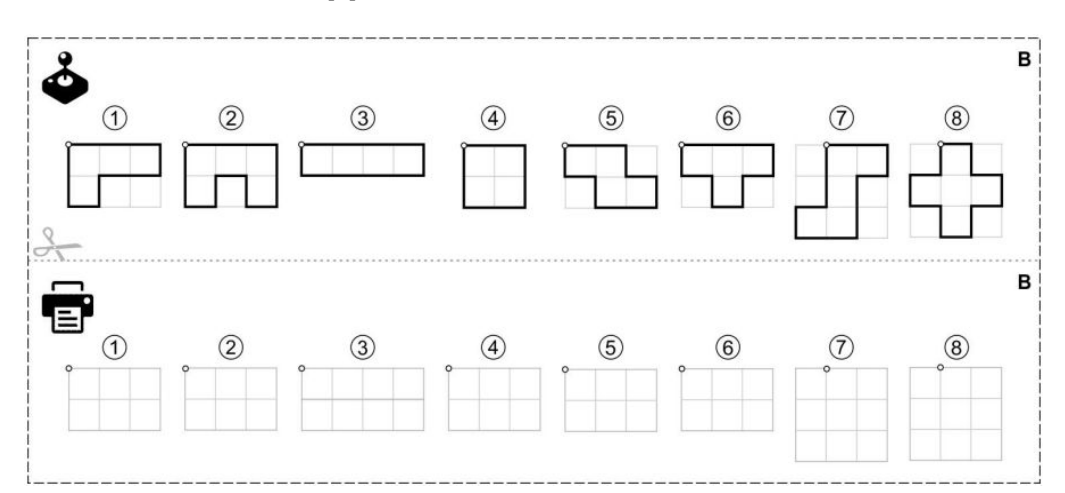

Fonte: Brackmann, 2017 [1].

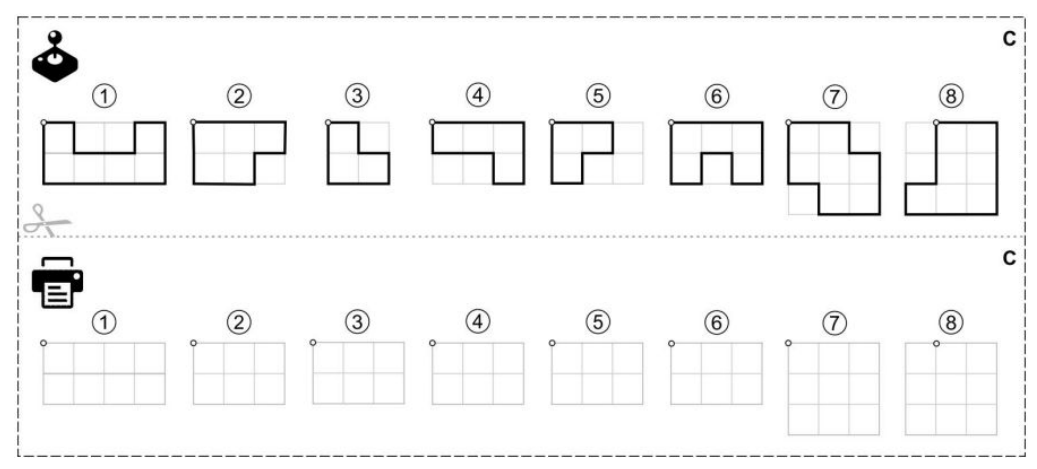

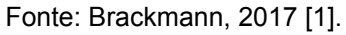

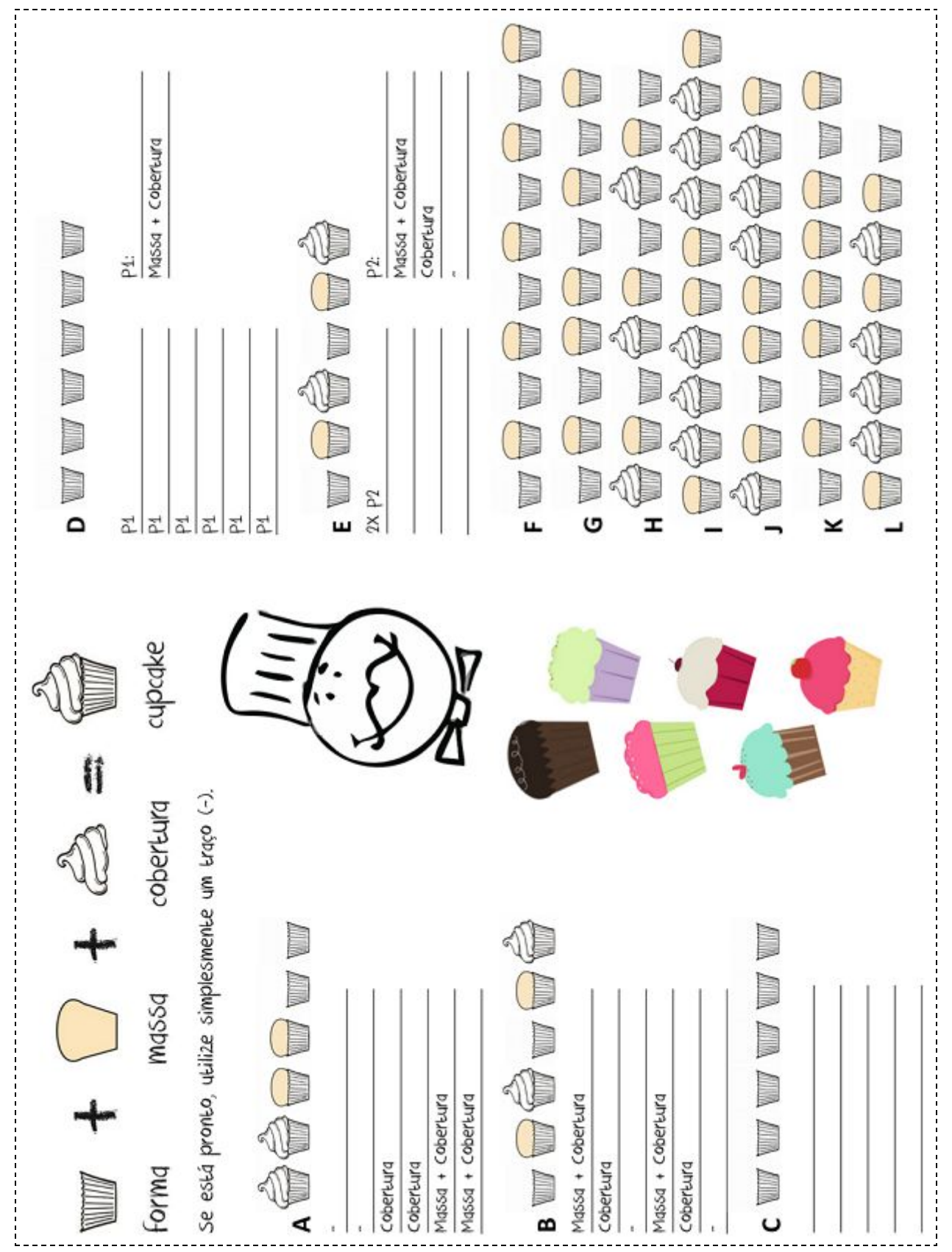

### Formulário da Atividade 8: Cupcakes

Fonte: Brackmann, 2017 [1].

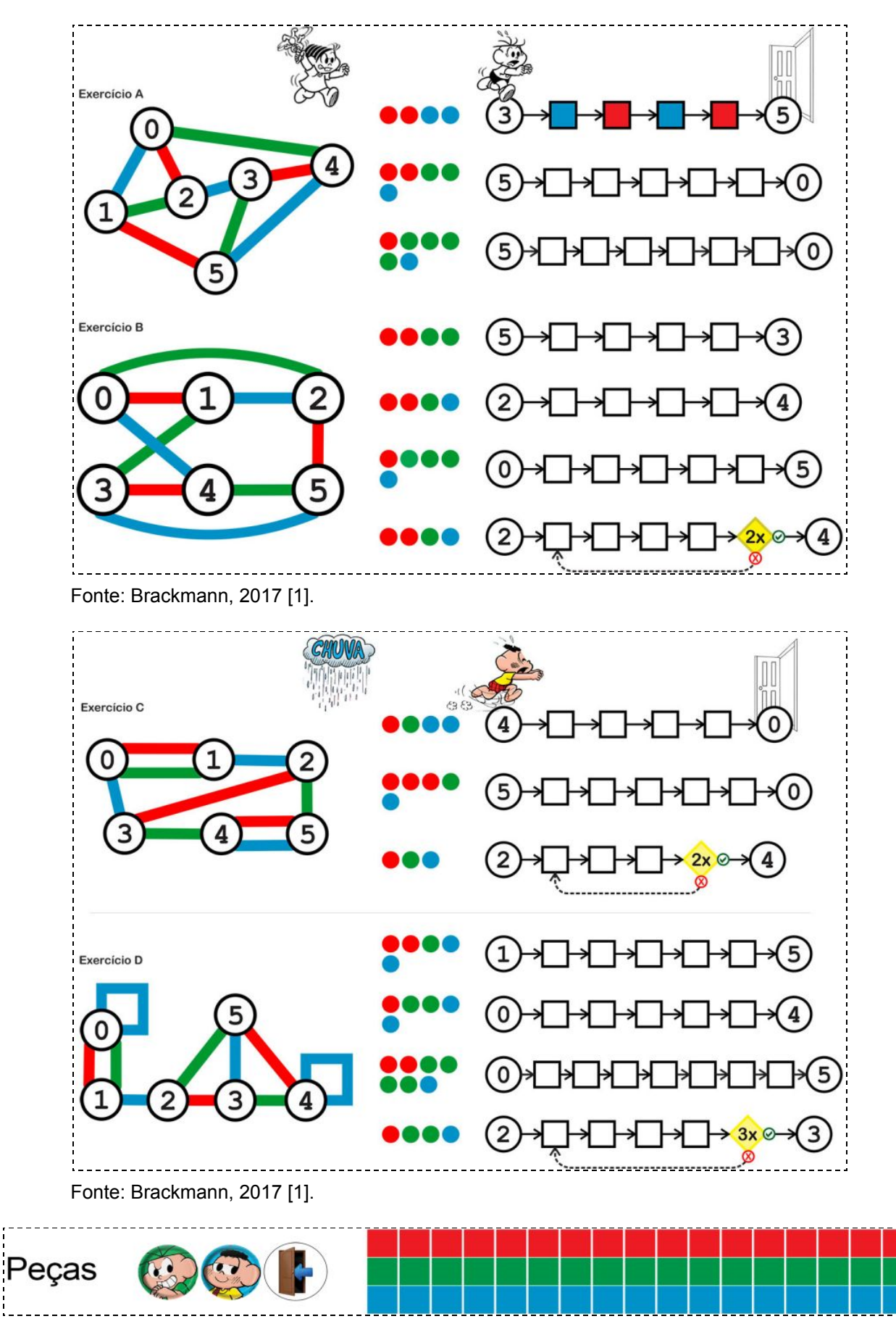

Formulários da Atividade 10: Autômatos da Mônica

Fonte: Brackmann, 2017 [1].

## **APÊNDICES**

## <span id="page-63-0"></span>**APÊNDICE A – Lista de Cursos de Graduação e de Pós-graduação relacionados à educação e aqueles de Bacharelado relacionados às TIC, em IFs de seis Estados**

#### • Instituto Federal do Acre (IFAC)

#### ◦ Graduação

Licenciatura em Ciências Biológicas: Rio Branco.

Licenciatura em Química: Xapuri.

Licenciatura em Física: Cruzeiro do Sul, Sena Madureira.

Licenciatura em Matemática: Cruzeiro do Sul, Rio Branco.

Tecnologia em Processos Escolares: Rio Branco, Cruzeiro do Sul.

Sistemas Para Internet: Rio Branco.

#### ◦ Pós-graduação - stricto sensu

Mestrado Profissional em EPT<sup>25</sup> (ProfEPT<sup>26</sup>): Rio Branco.

#### • Instituto Federal de Alagoas (IFAL)

#### ◦ Graduação

Bacharelado em Sistema de Informação: Maceió. Licenciatura em Ciências Biológicas: Maceió.

Licenciatura em Letras: Maceió.

Licenciatura em Matemática: Maceió.

Licenciatura em Química: Maceió.

#### ◦ Pós-graduação - lato sensu

Docência em Educação Profissional (EaD<sup>27</sup>): Maceió.

Ensino das Ciências e Matemática: Arapiraca.

Especialização em Educação e Meio Ambiente: Marechal Deodoro.

◦ Pós-graduação - stricto sensu

Mestrado Profissional em EPT (ProfEPT): Benedito Bentes.

<sup>25</sup> EPT - Educação Profissional e Tecnológica.

<sup>&</sup>lt;sup>26</sup> ProfEPT - Mestrado Profissional em Educação Profissional e Tecnológica em Rede Nacional.

<sup>27</sup> EaD - Ensino a distância.

#### • Instituto Federal do Amapá (IFAP)

#### ◦ Graduação

Licenciatura em Informática: Macapá. Licenciatura em Química: Macapá. Licenciatura em Matemática: Macapá. Licenciatura em Física: Macapá. Licenciatura em Letras Português/Inglês: Macapá. Licenciatura em Ciências Biológicas: Laranjal do Jari. Tecnologia em Redes de Computadores: Macapá.

◦ Pós-graduação - lato sensu

Informática na Educação: Macapá. Ensino de Química: Macapá.

#### • Instituto Federal do Amazonas (IFAM)

#### ◦ Graduação

Licenciatura em Ciências Biológicas: Manaus Centro.

Licenciatura em Física: Manaus Centro.

Licenciatura em Física (EaD/UAB): Boa Vista, Coari.

Licenciatura em Matemática: Manaus Centro.

Licenciatura em Química: Manaus Centro.

Licenciatura em Pedagogia (EaD/UAB): Boa Vista, Coari, Lábrea, Mucajaí, Tefé.

Tecnologia em Sistema de Telecomunicações: Manaus Distrito Industrial

#### ◦ Pós-graduação - lato sensu

Formação Pedagógica para a Docência na EPT (EaD): \*. Investigações Educacionais: Manaus Centro. Educação Musical (EaD/UAB): \*. Educação Profissional e Tecnológica (EaD/UAB): \*. Informática na Educação (EaD/UAB): \*. Educação do Campo (EaD/UAB): \*. Filosofia na Educação (EaD/UAB): \*.

◦ Pós-graduação - stricto sensu

Mestrado Profissional em Ensino Tecnológico (MPET): Manaus Centro. Mestrado Nacional Profissional em Ensino de Física (MNPEF): Manaus Centro. Mestrado Profissional em EPT (ProfEPT): Manaus Centro.

#### • Instituto Federal da Bahia (IFBA)

#### ◦ Graduação

Licenciatura em Computação: Porto Seguro, Santo Amaro, Valença, Jacobina.

Licenciatura em Computação (EaD/UAB): \*.

Licenciatura em Geografia: Salvador.

Licenciatura em Matemática: Barreiras, Camaçari, Eunápolis, Salvador, Valença.

Licenciatura em Química: Porto Seguro, Vitória da Conquista.

Licenciatura em Física: Salvador.

Licenciatura em Física (EaD/UAB): \*.

Licenciatura em Tecnologia em Eletromecânica: Simões Filho.

Licenciatura em Intercultural Indígena: Porto Seguro.

Licenc. Matemática (EaD/UAB): Dias D'Ávila, Irecê, Lauro Freitas, São Fco. Conde, Seabra. Licenciatura em Educação Profissional e Tecnológica (complem. pedagógica) (EaD/UAB): \*. Bacharelado em Sistemas de Informação: Salvador.

#### ◦ Pós-graduação - lato sensu

Especialização em Educação Profissional, Científica e Tecnológica (EPCT): \*.

◦ Pós-graduação - stricto sensu

Mestrado Profissional em EPT (ProfEPT): Salvador.

Doutorado Multi-institucional e Multidisciplinar em Difusão do Conhecimento: \*.

#### • Instituto Federal Baiano (IF Baiano)

#### ◦ Graduação

Licenciatura em Ciências Agrárias: Senhor do Bonfim. Licenciatura em Ciências da Computação: Senhor do Bonfim. Licenciatura em Ciências Biológicas - Santa Inês. Licenciatura em Geografia - Santa Inês. Licenciatura em Química - Catu, Guanambi. Tecnologia em Análise e Desenvolvimento de Sistemas: Catu.

#### ◦ Pós-graduação - lato sensu

Educação do Campo: Bom Jesus da Lapa, Serrinha. Educação Científica e Popularização das Ciências: Catu. Educação Científica e Cidadania: Uruçuca. Educação Matemática: Bom Jesus da Lapa. Educação e Interdisciplinaridade: Xique-Xique. Ensino de Ciências Naturais: Teixeira de Freitas. Ensino da Matemática: Valença.

Ensino de Ciências Naturais e Matemática: Governador Mangabeira, Guanambi, Itapetinga. Metodologia do Ensino de Química e Física: Senhor do Bonfim.

◦ Pós-graduação - stricto sensu

Mestrado Profissional em EPT (ProfEPT): Cato.

#### • Instituto Federal do Ceará (IFCE)

#### ◦ Graduação

Licenciatura em Artes Visuais: Fortaleza.

Licenciatura em Ciências Biológicas: Acaraú, Acopiara, Jaguaribe e Paracuru.

Licenciatura em Educação Física: Canindé, Juazeiro do Norte e Limoeiro do Norte.

Licenciatura em Educação Profissional Científica e Tecnológica (EaD): Fortaleza .

Licenciatura em Física: Acaraú, Cedro, Crateús, Fortaleza, Sobral e Tianguá.

Licenciatura em Geografia: Crateús, Iguatu e Quixadá.

Licenciatura em Letras: Crateús.

Licenciatura em Letras Português-Inglês: Baturité, Camocim, Tauá, Tianguá e Umirim.

Licenc. Matemática: Canindé, Cedro, Crateús, Fortaleza, Juazeiro do Norte e Maranguape.

Licenciatura em Música: Canindé, Crateús.

Licenciatura em Pedagogia: Canindé.

Licenc. Química: Aracati, Boa Viagem, Camocim, Iguatu, Maracanaú, Quixadá e Ubajara. Licenciatura em Teatro: Fortaleza.

Bacharelado em Ciência da Computação: Aracati, Maracanaú e Tianguá.

Bacharelado em Engenharia de Computação: Fortaleza.

Bacharelado em Engenharia de Telecomunicações: Fortaleza.

Bacharelado em Sistemas de Informação: Cedro e Crato

#### ◦ Pós-graduação - lato sensu

Docência do Ensino Superior: Cedro.

Docência na Educação Profissional, Científica e Tecnológica (EaD): Fortaleza.

Educação do Campo: Crateús.

Educação Física Escolar: Canindé.

Educação Profissional e Tecnológica: Iguatu.

Ensino de Ciências da Natureza e Matemática: Crateús e Caucaia.

Ensino de Ciências e Matemática: Acopiara.

Ensino de Ciências Humanas: Caucaia.

Ensino de Matemática para professores da Educação Básica: Juazeiro do Norte.

Ensino na Educação Básica: Maranguape.

Estudos da Linguagem: Crateús.

Formação Pedagógica para Docência na EPT (EaD): Fortaleza. Metodologias de Ensino para a Educação Básica: Limoeiro do Norte. Teoria, Metodologia e Práticas de Ensino: Tabuleiro do Norte.

◦ Pós-graduação - stricto sensu

Mestrado Acadêmico em Ensino de Ciência e Matemática: Fortaleza. Mestrado Acadêmico em Ciência da Computação: Fortaleza. Mestrado Profissional em EPT (ProfEPT): Fortaleza. Mestrado Nacional Profissional em Ensino de Física (PROFIS): Sobral.

**\*** Campus não informado.